**This is the home page.**

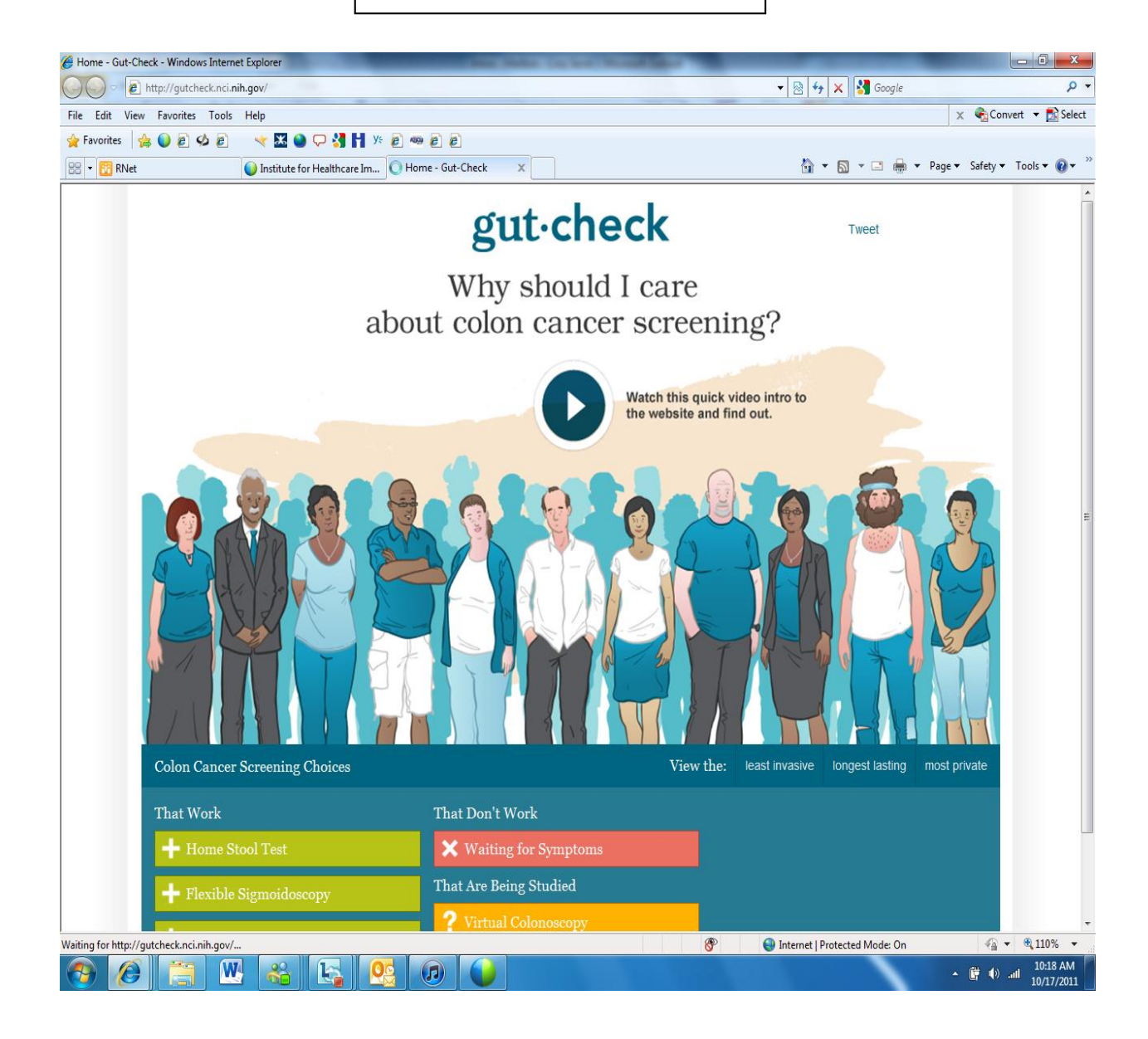

**This next set of screen shots are for the home stool test-you can get here by clicking "least invasive", "most private" and Home Stool Test.**

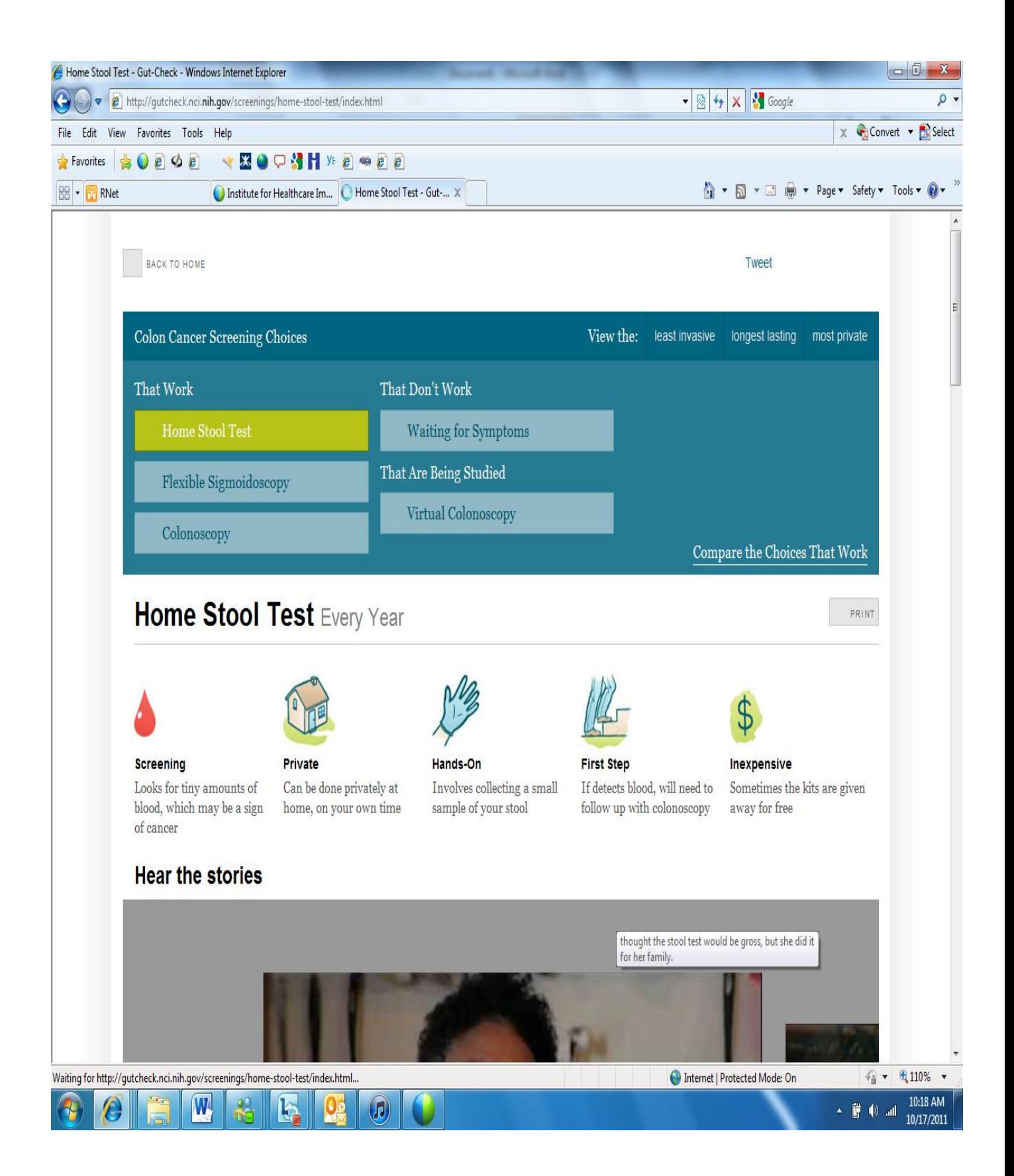

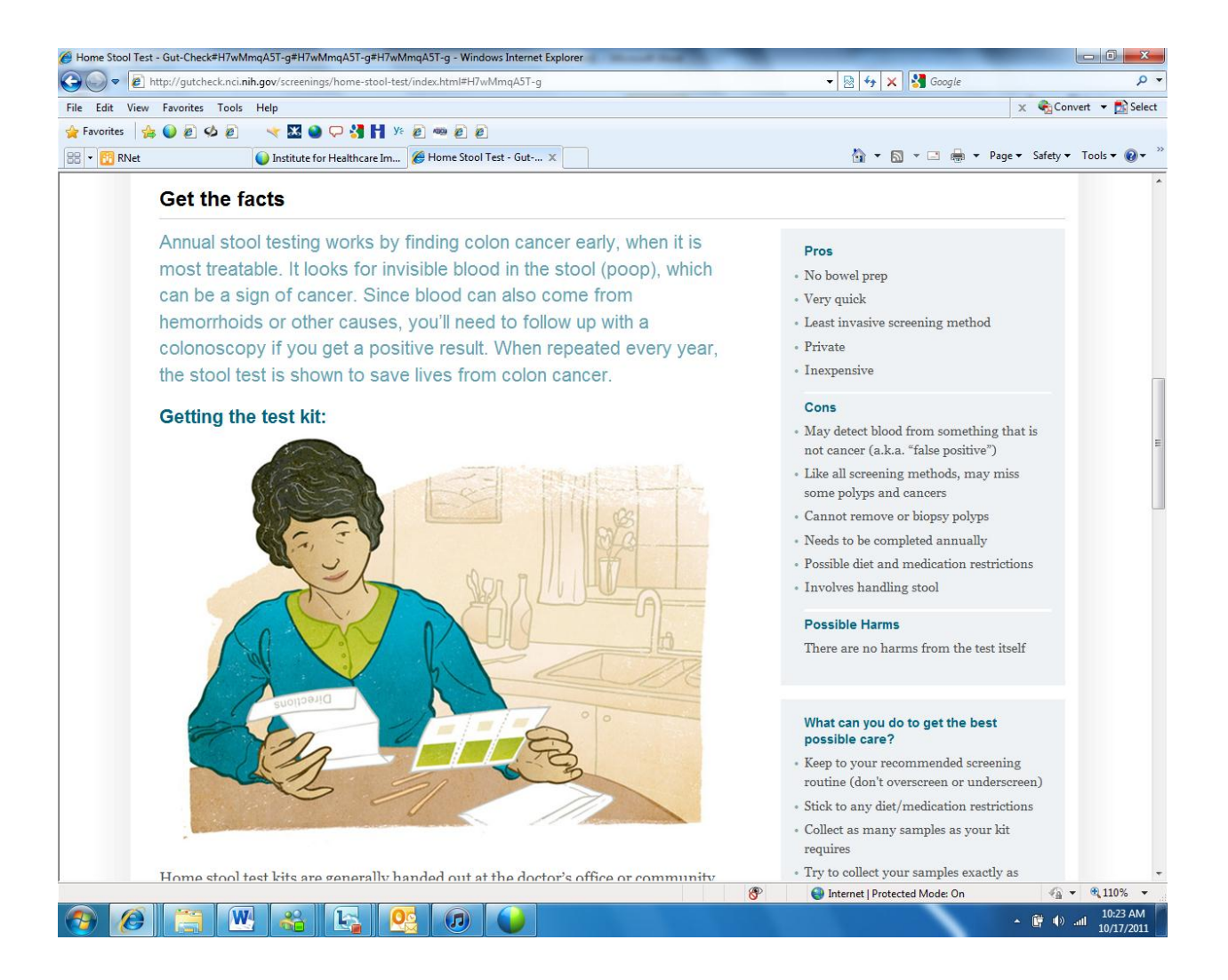

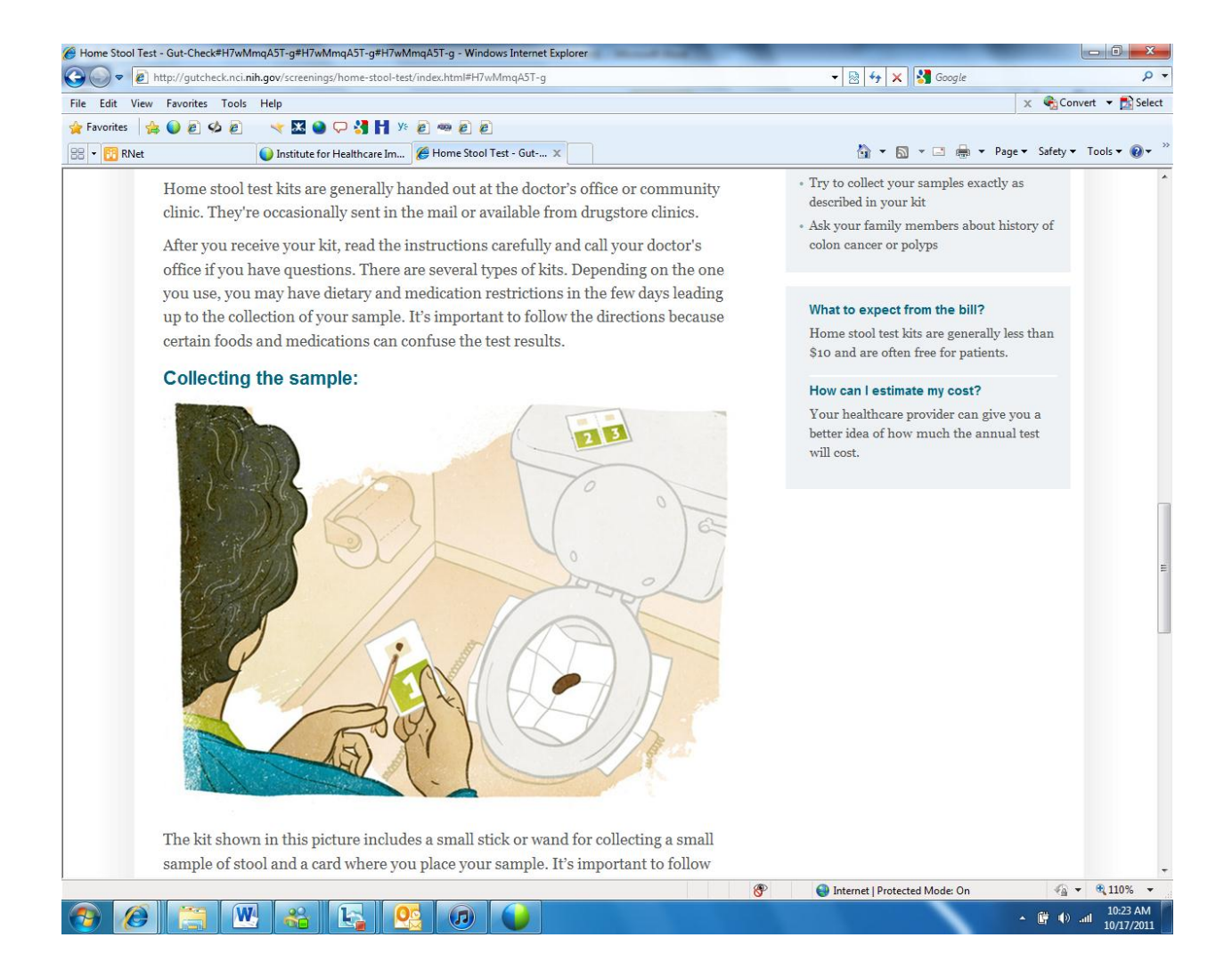

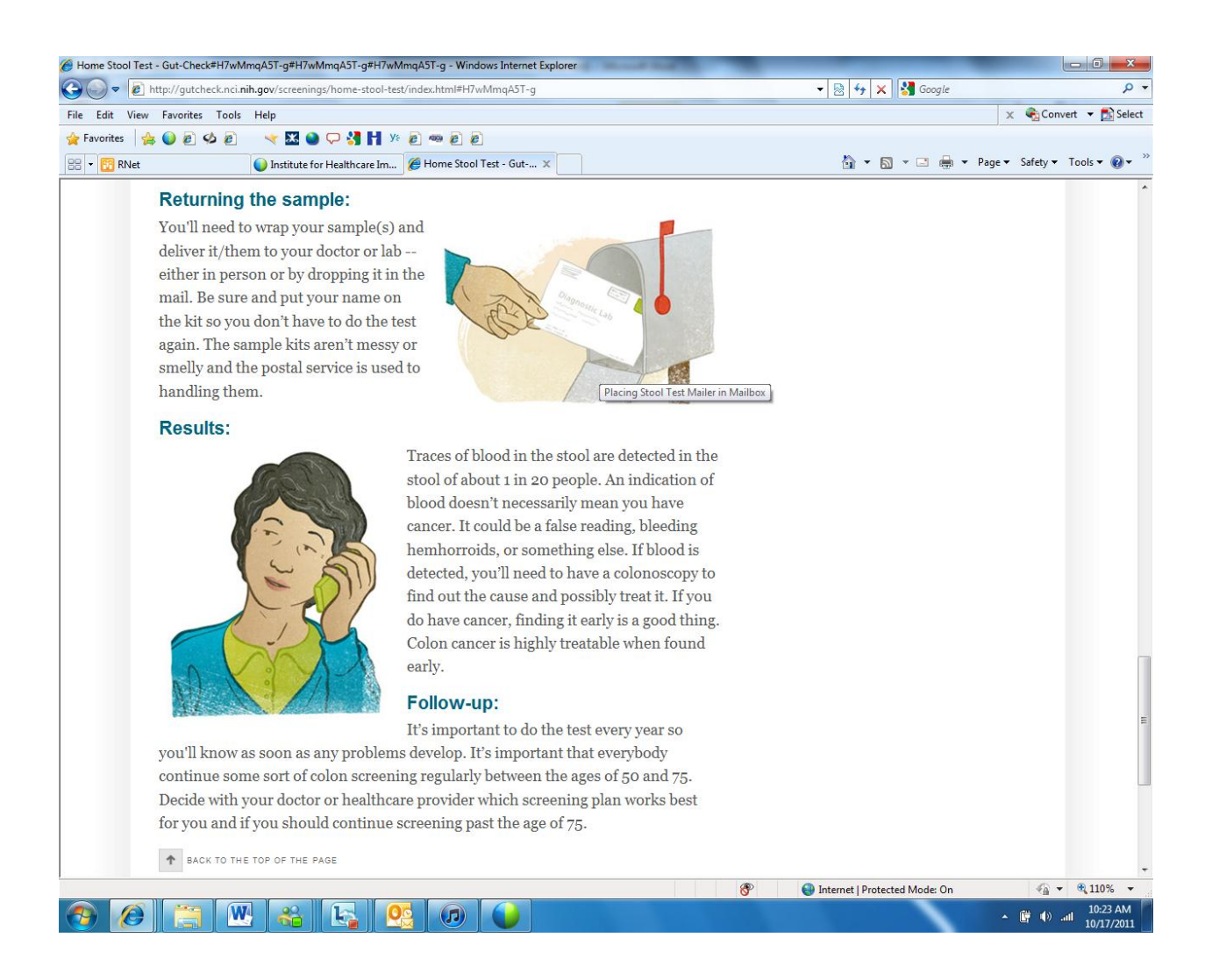

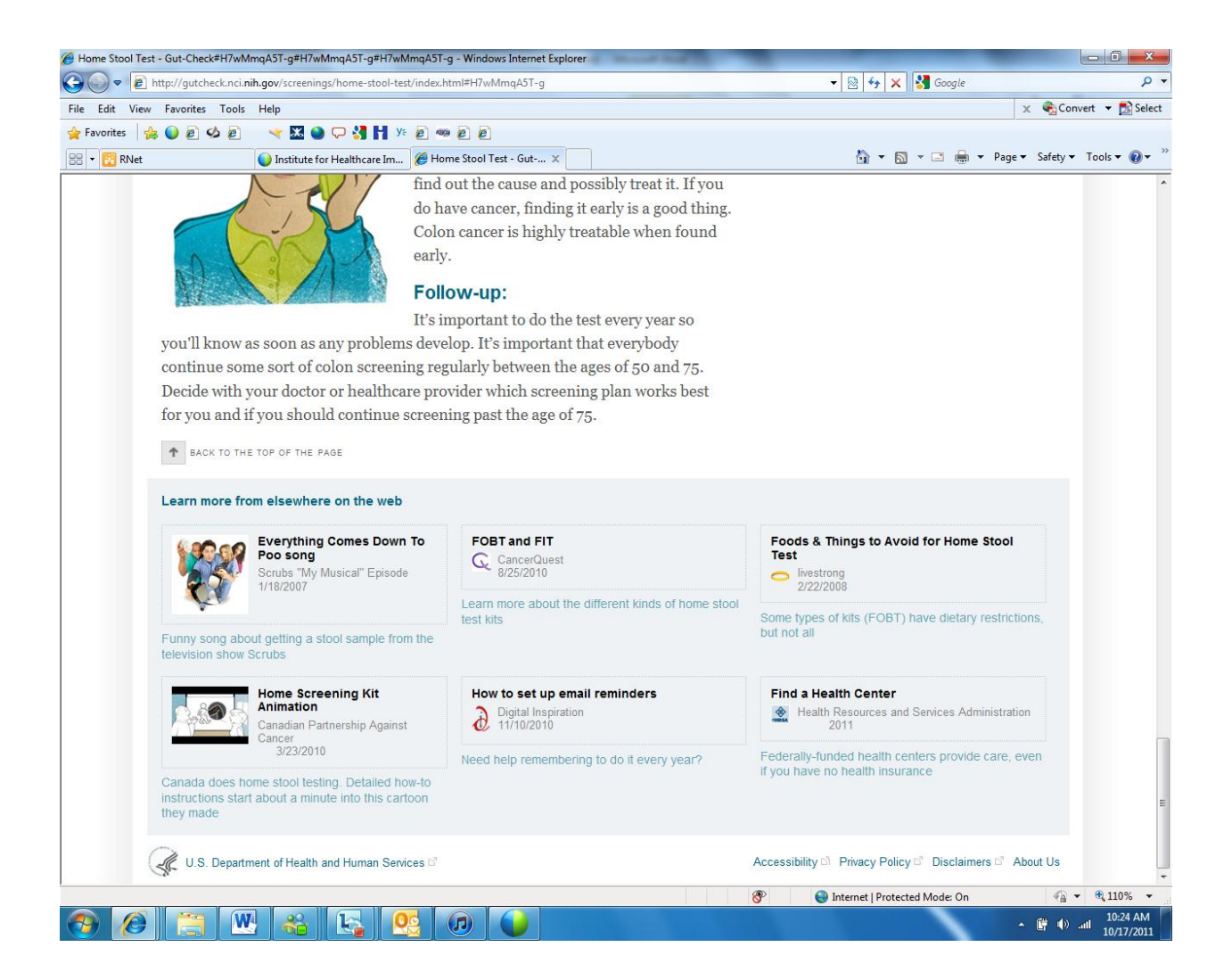

**This next set of screen shots are gotten to by clicking "longest lasting" or going to the colonoscopy tab.**

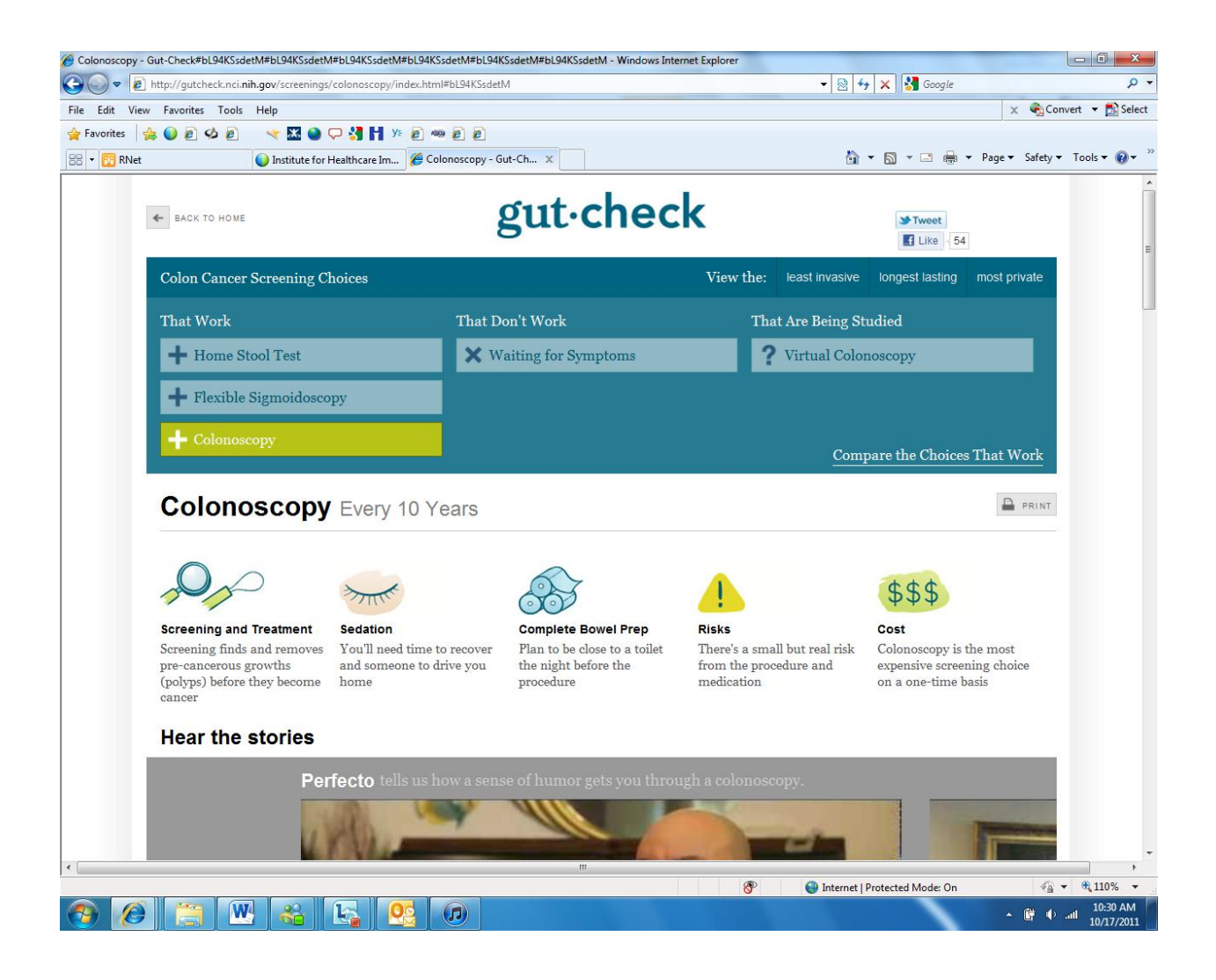

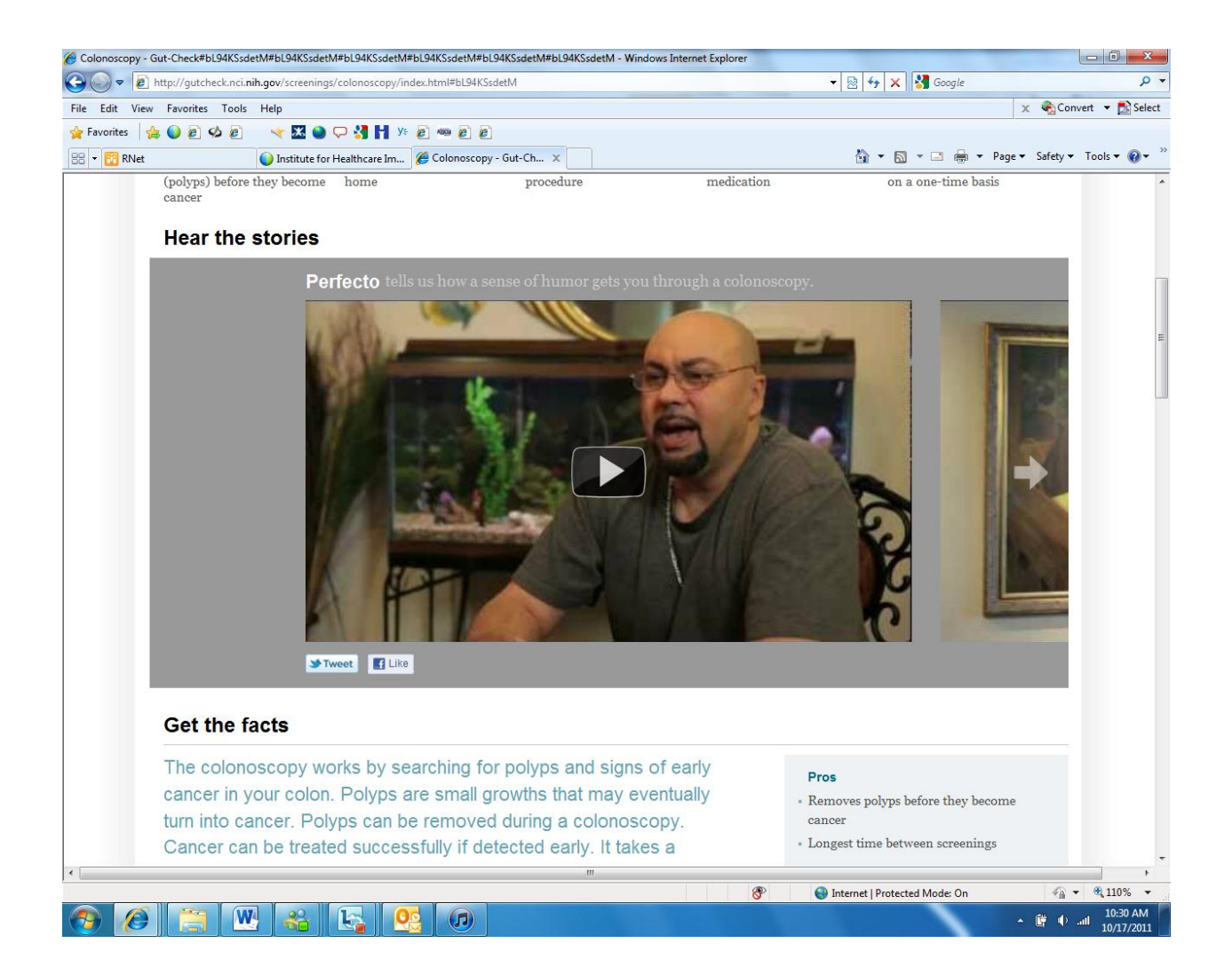

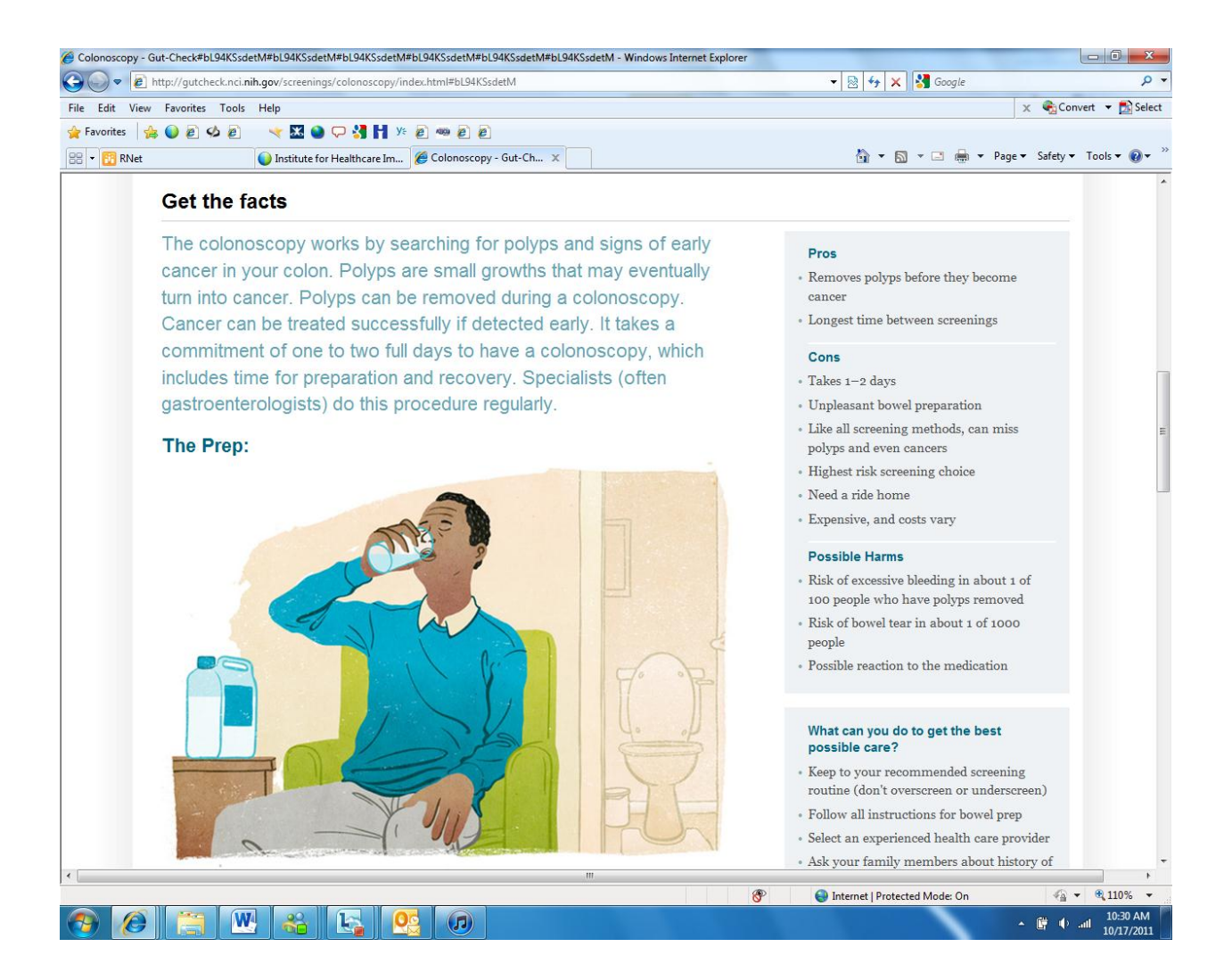

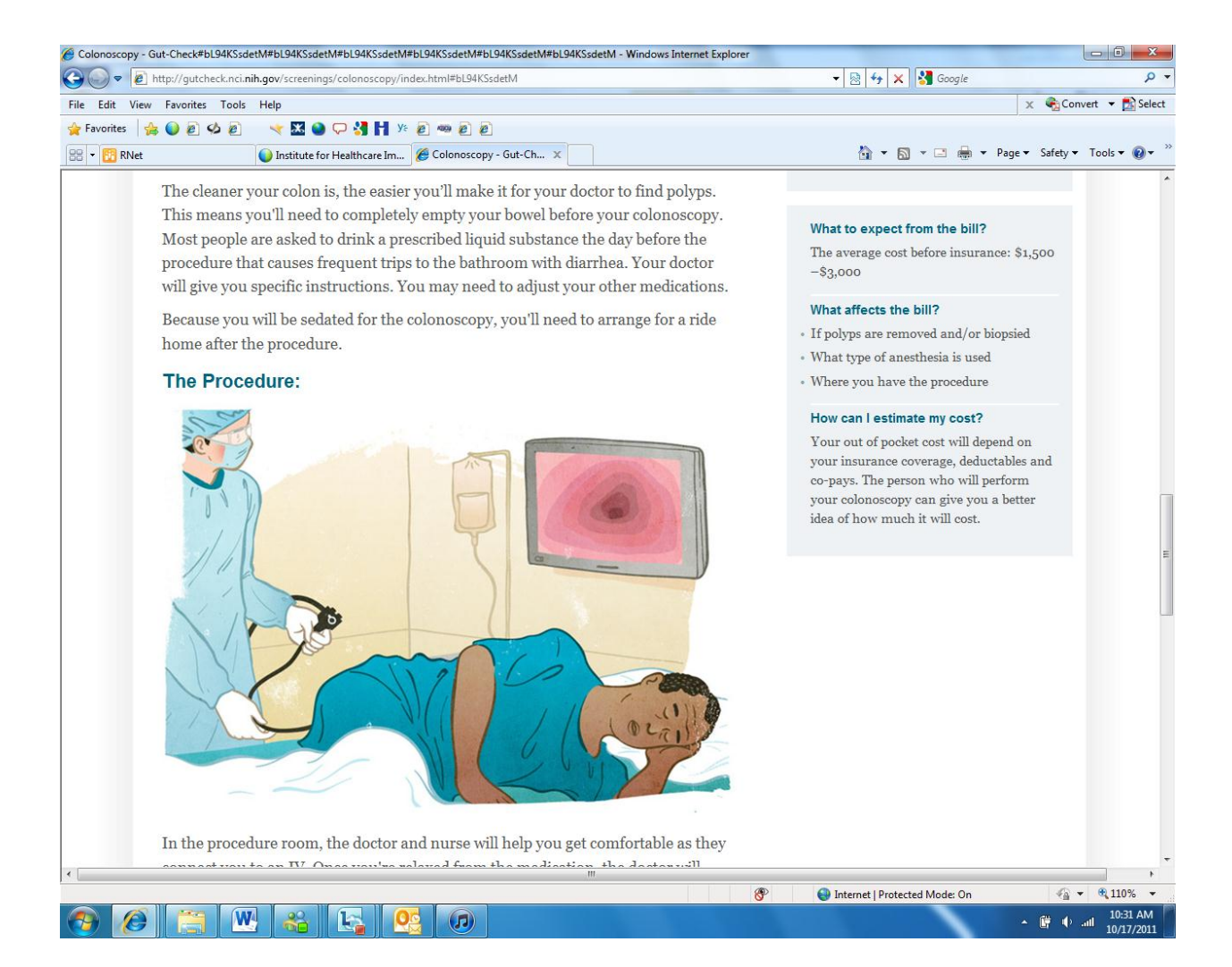

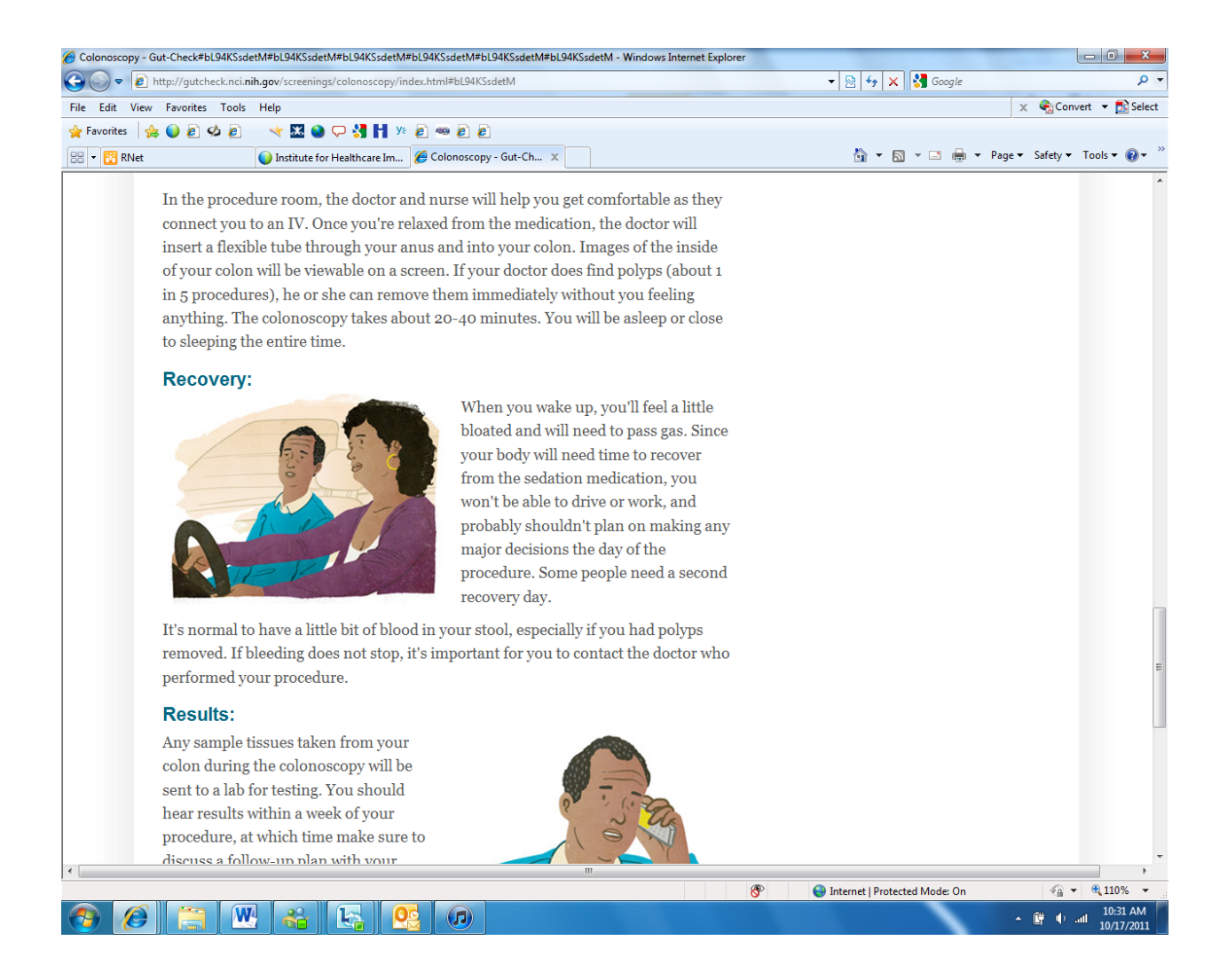

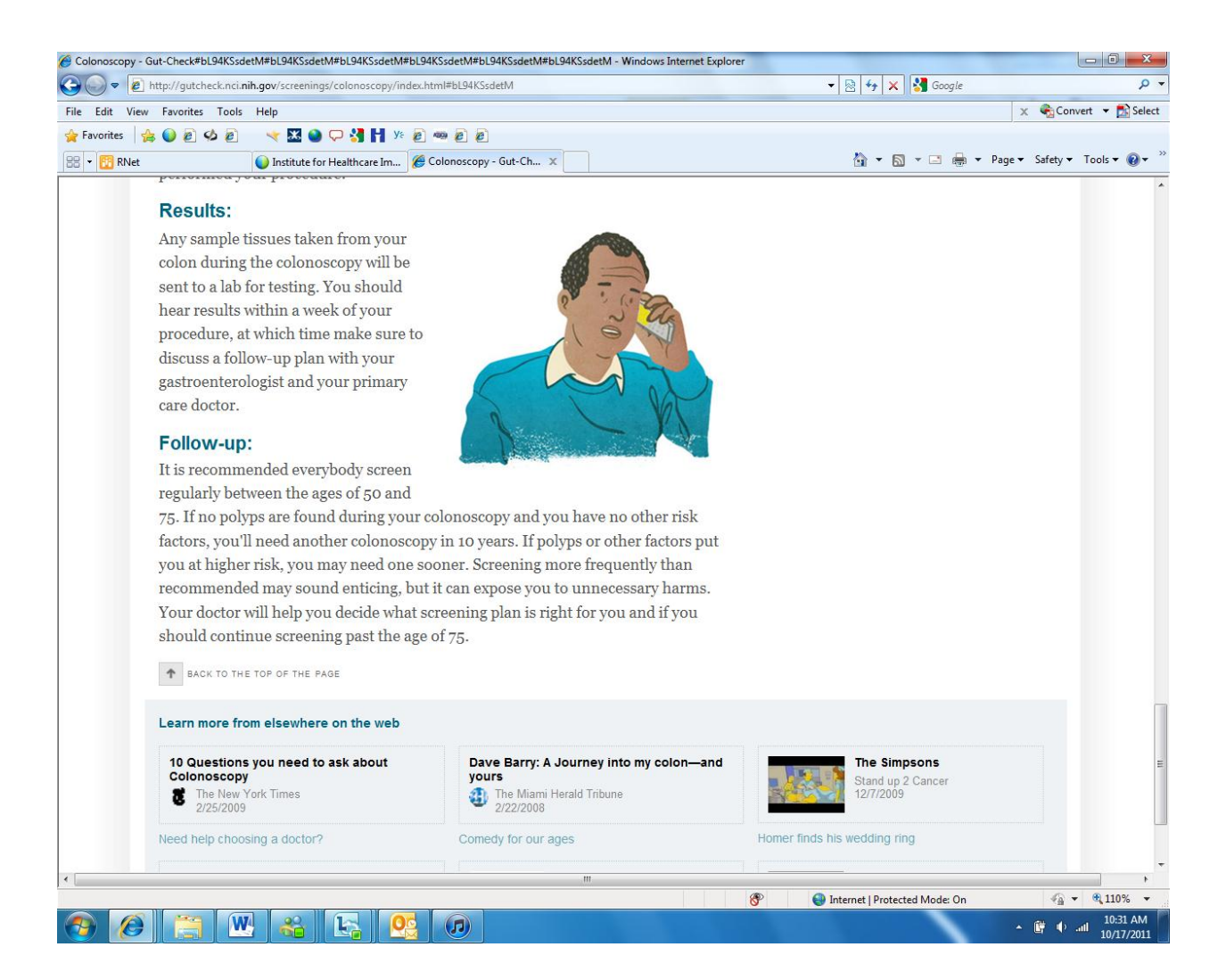

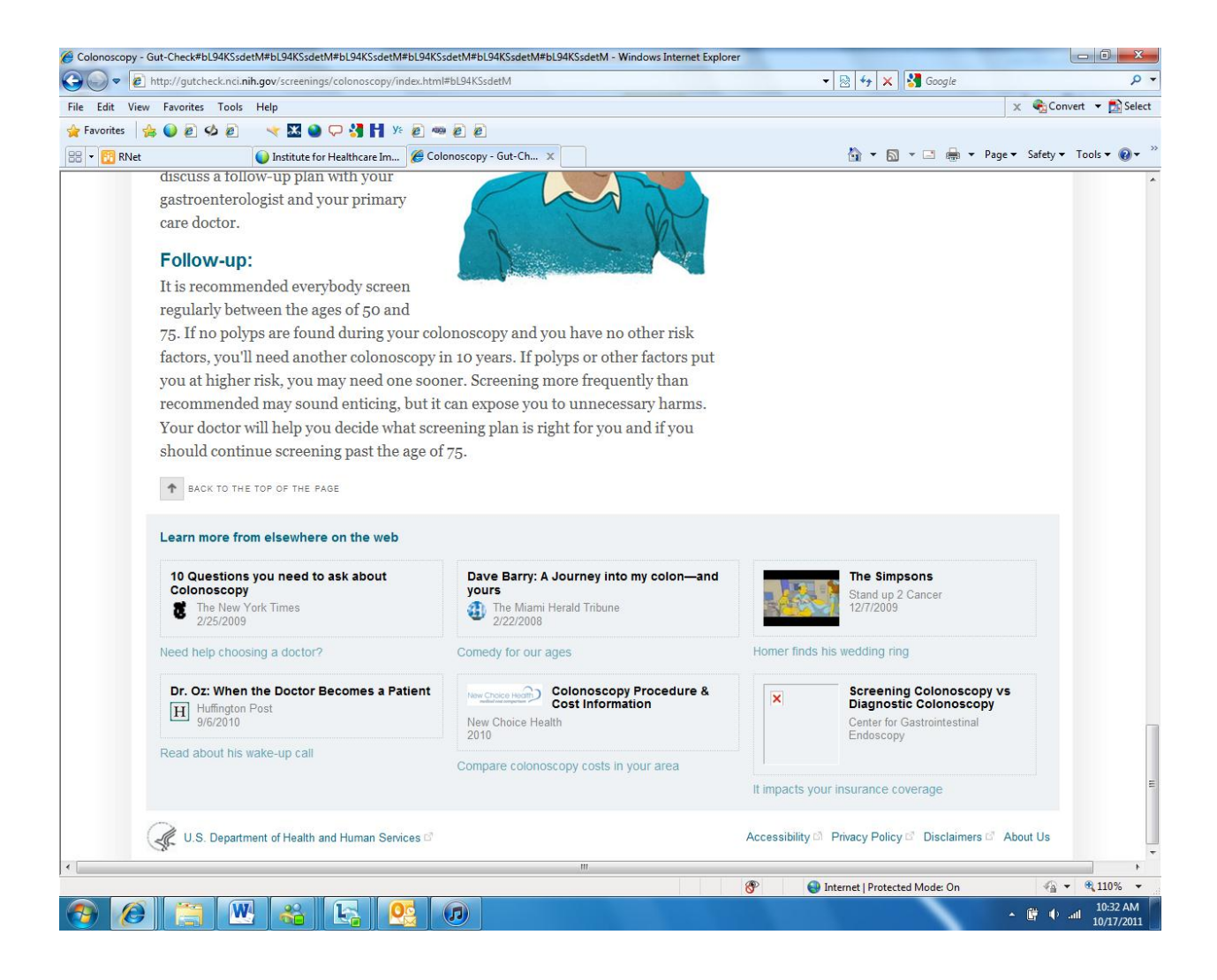

**This next set of screen shots are accessed by clicking Flexible Sigmoidoscopy.** 

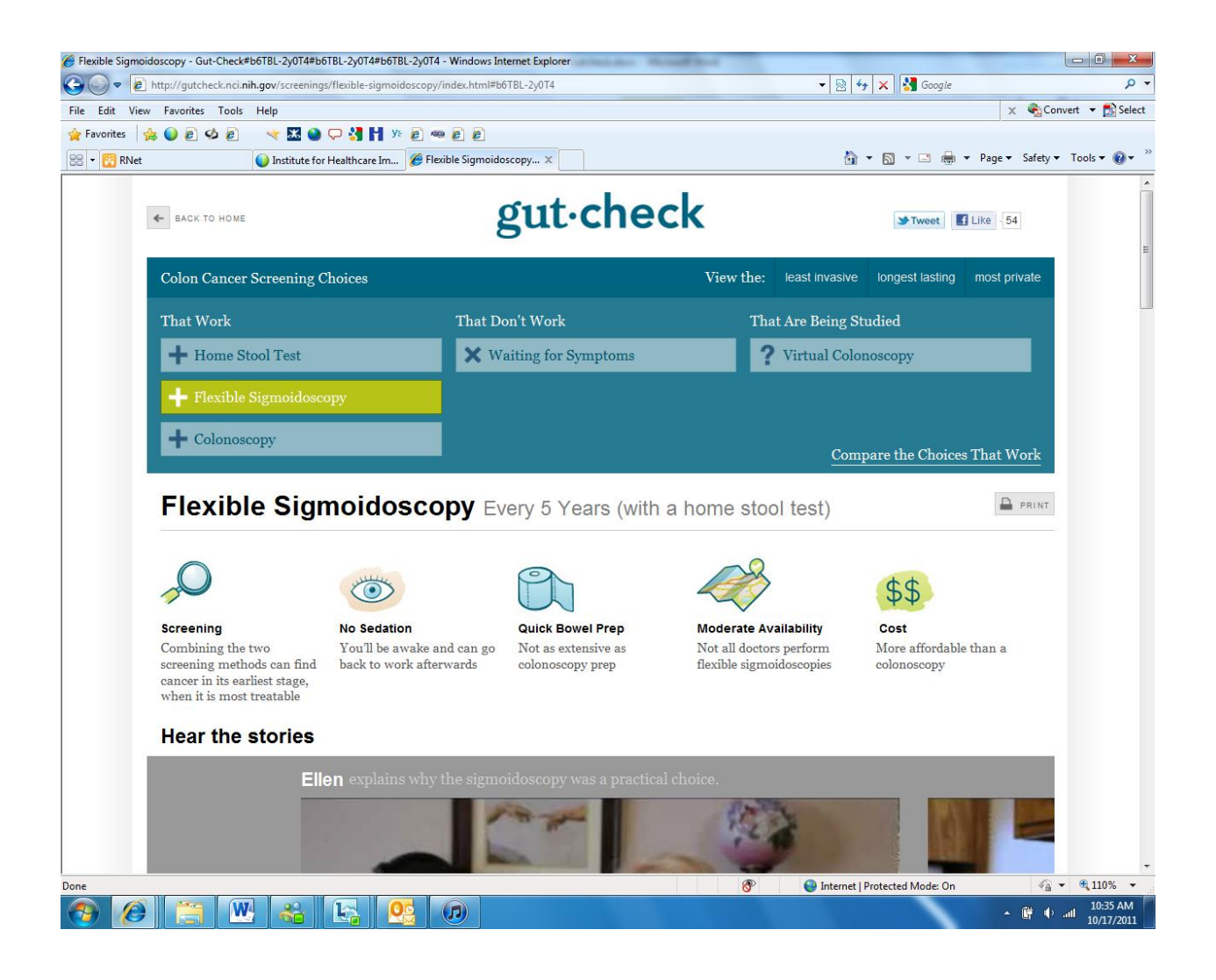

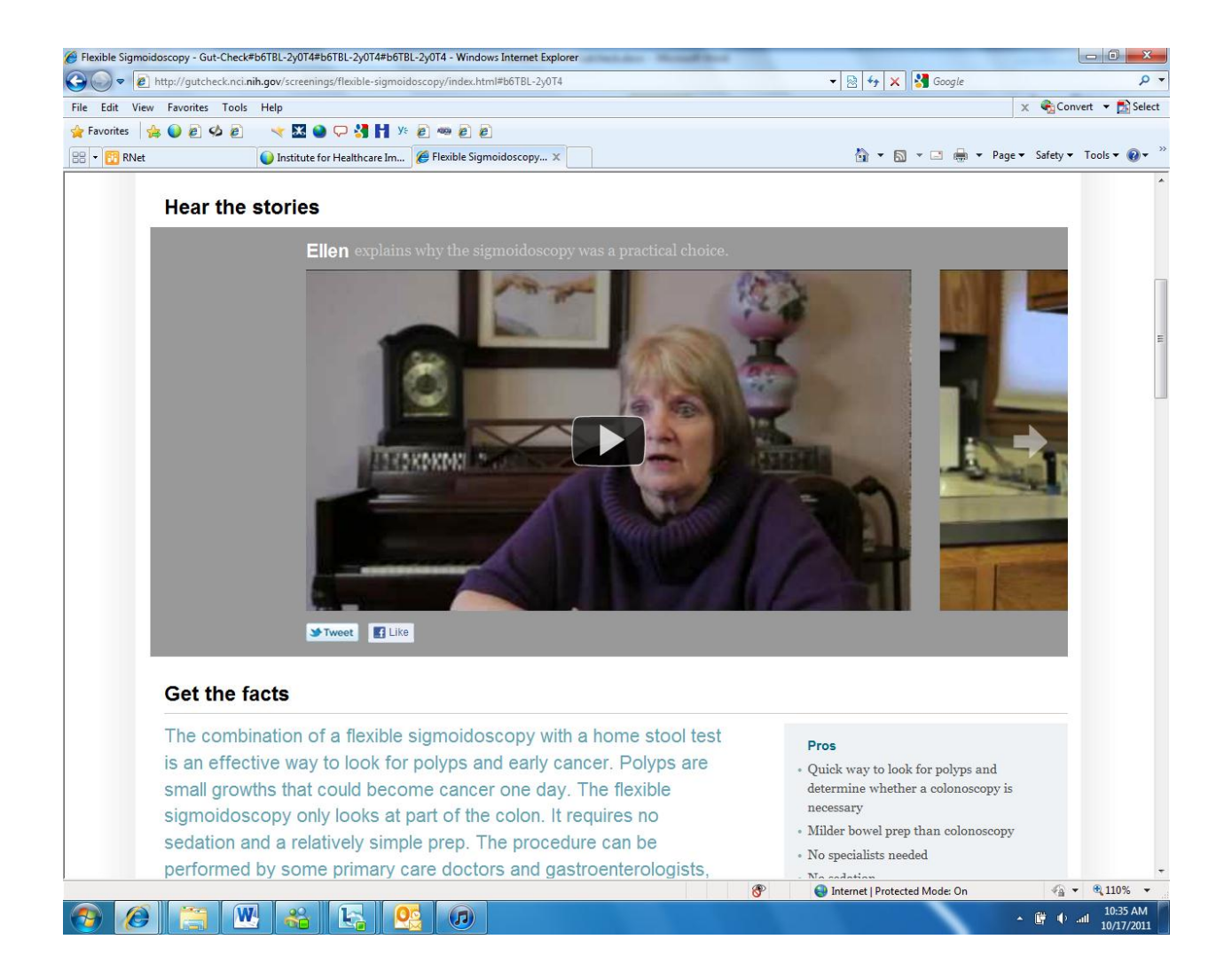

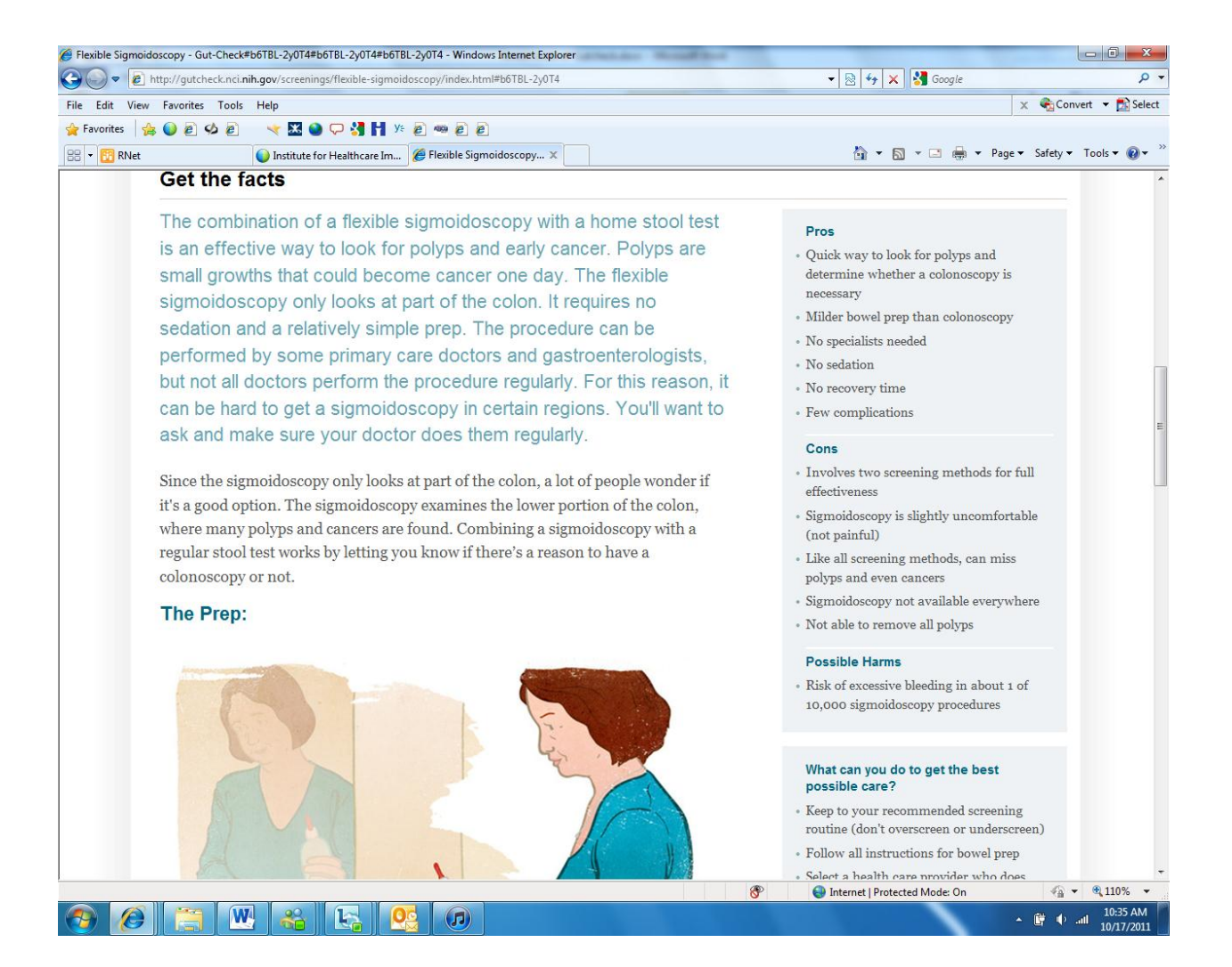

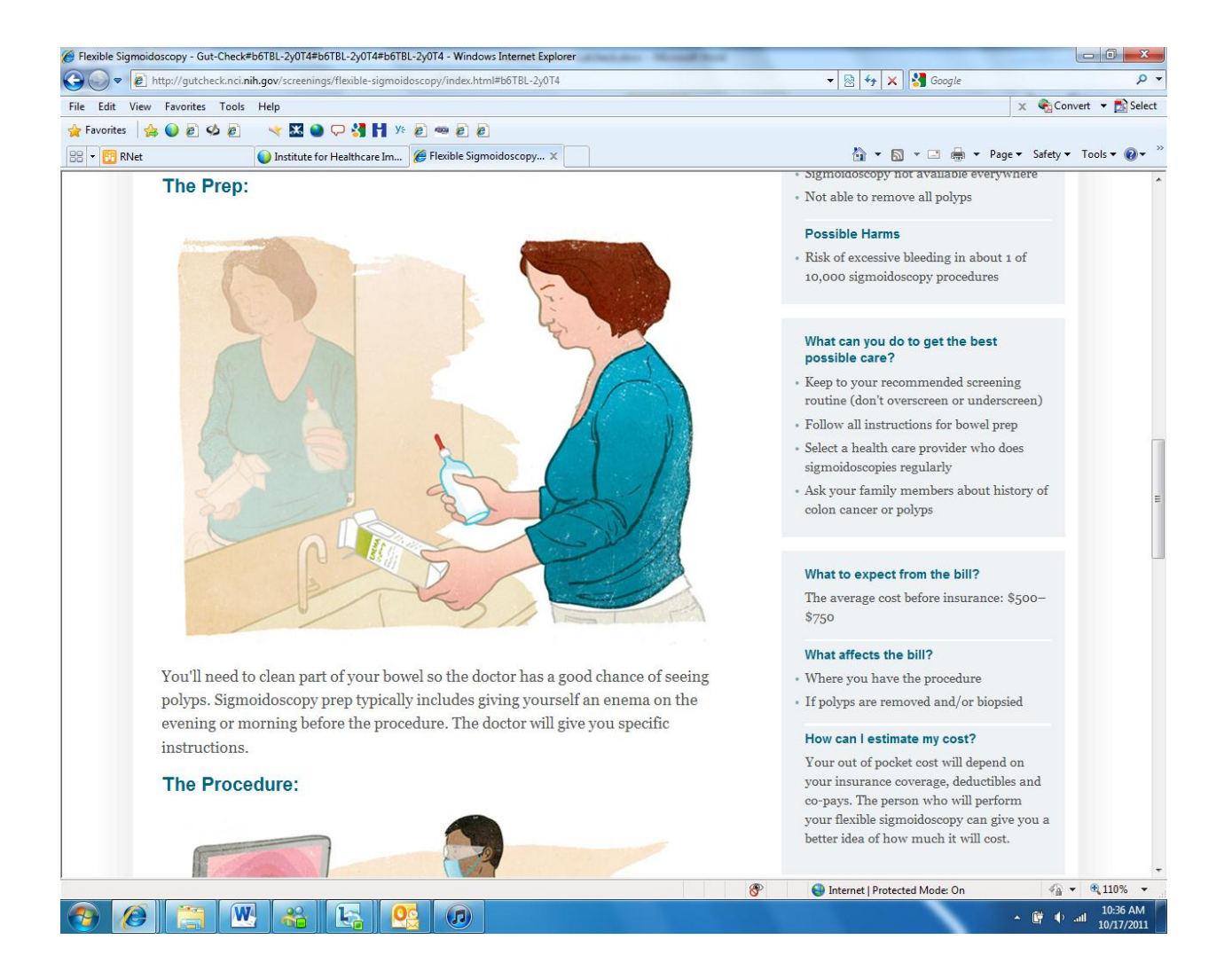

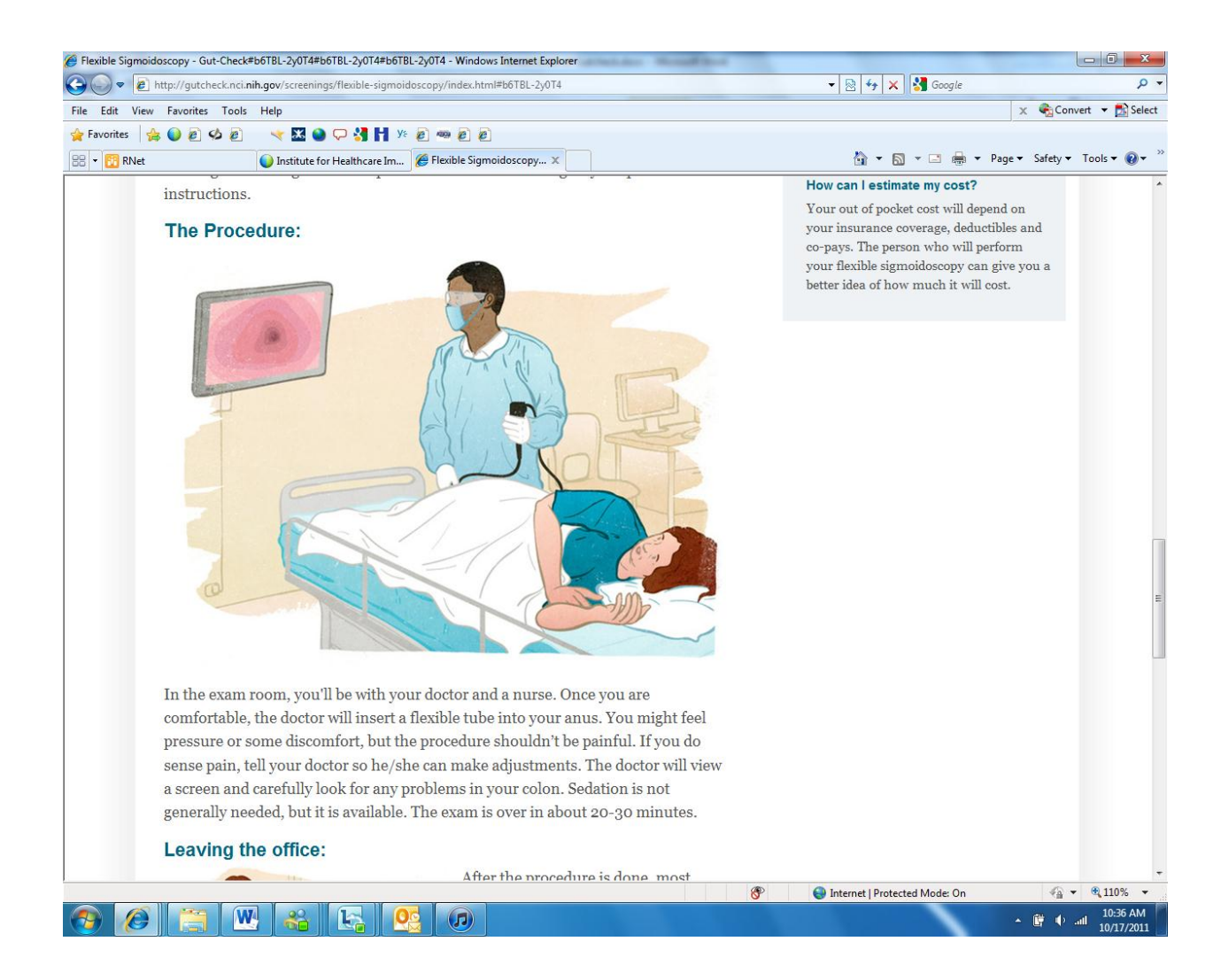

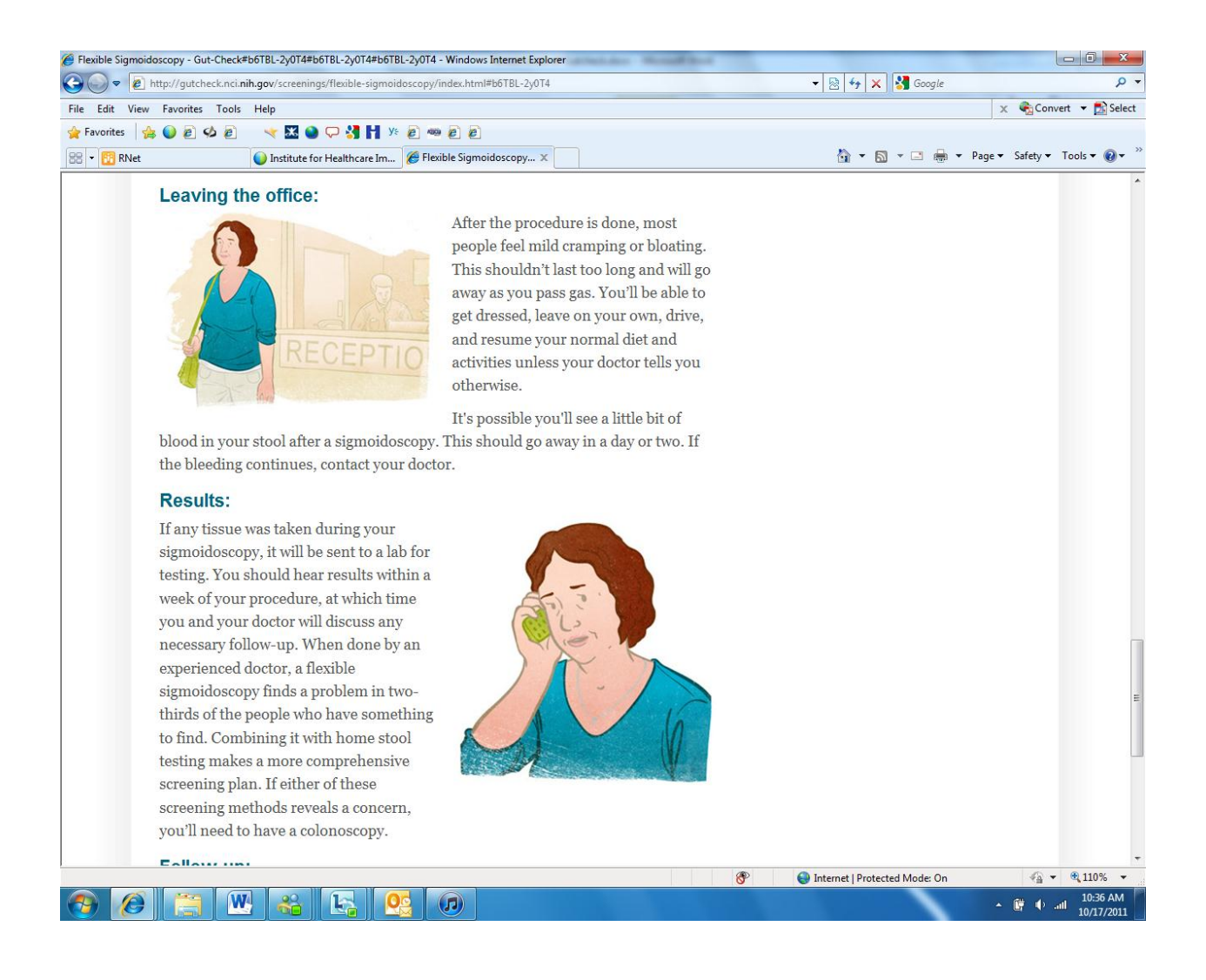

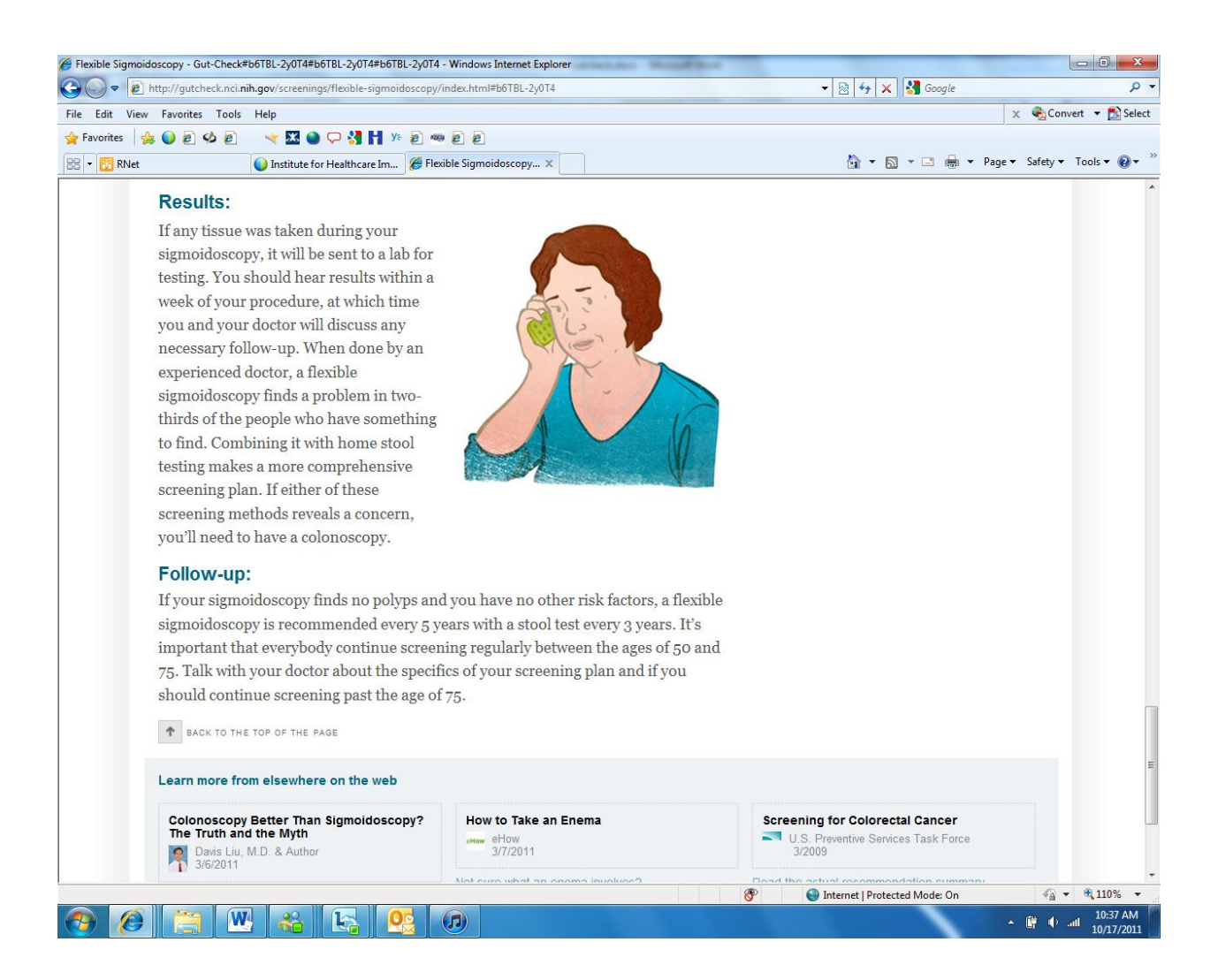

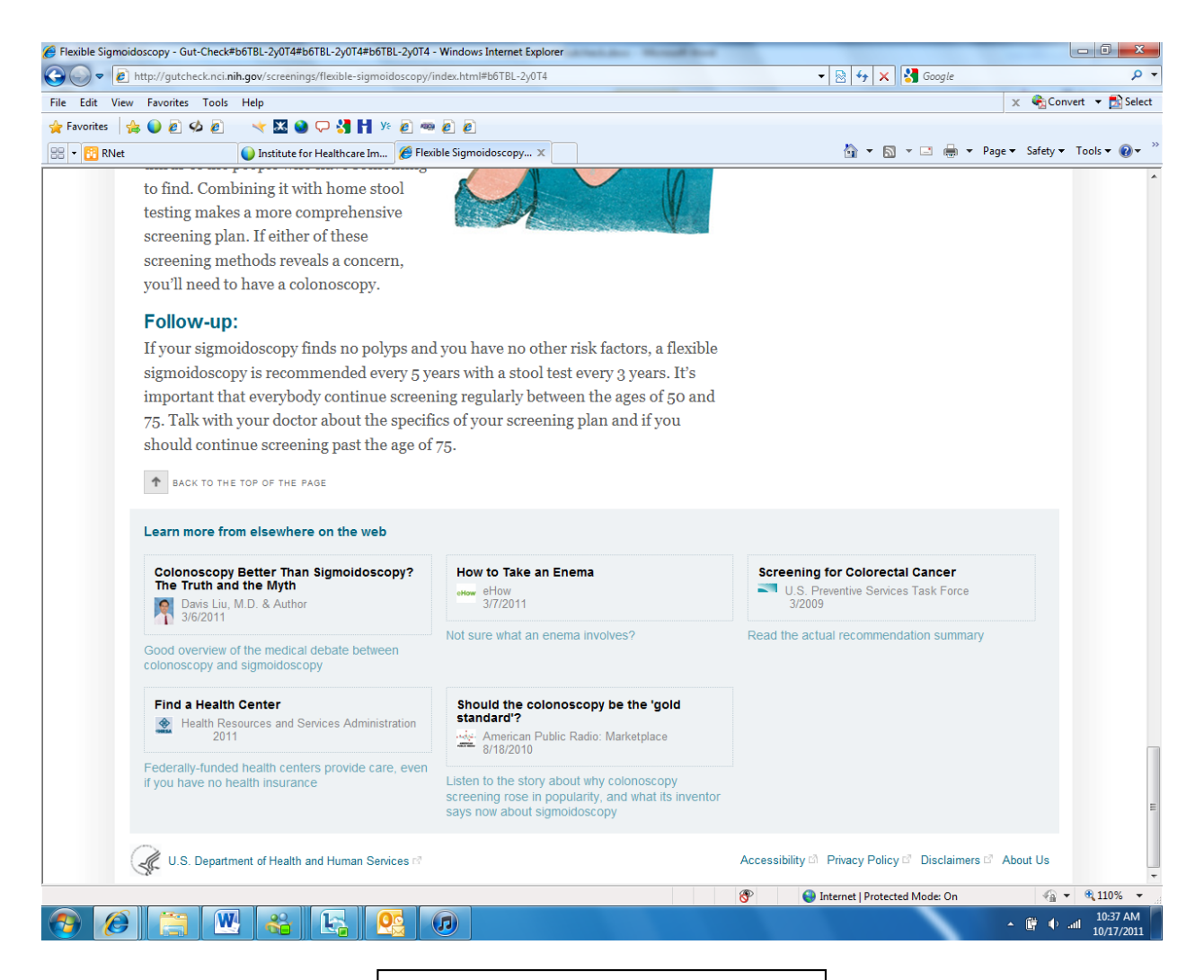

**This next set of screen shots is accessed by clicking the link to "Compare the Choices that Work.**

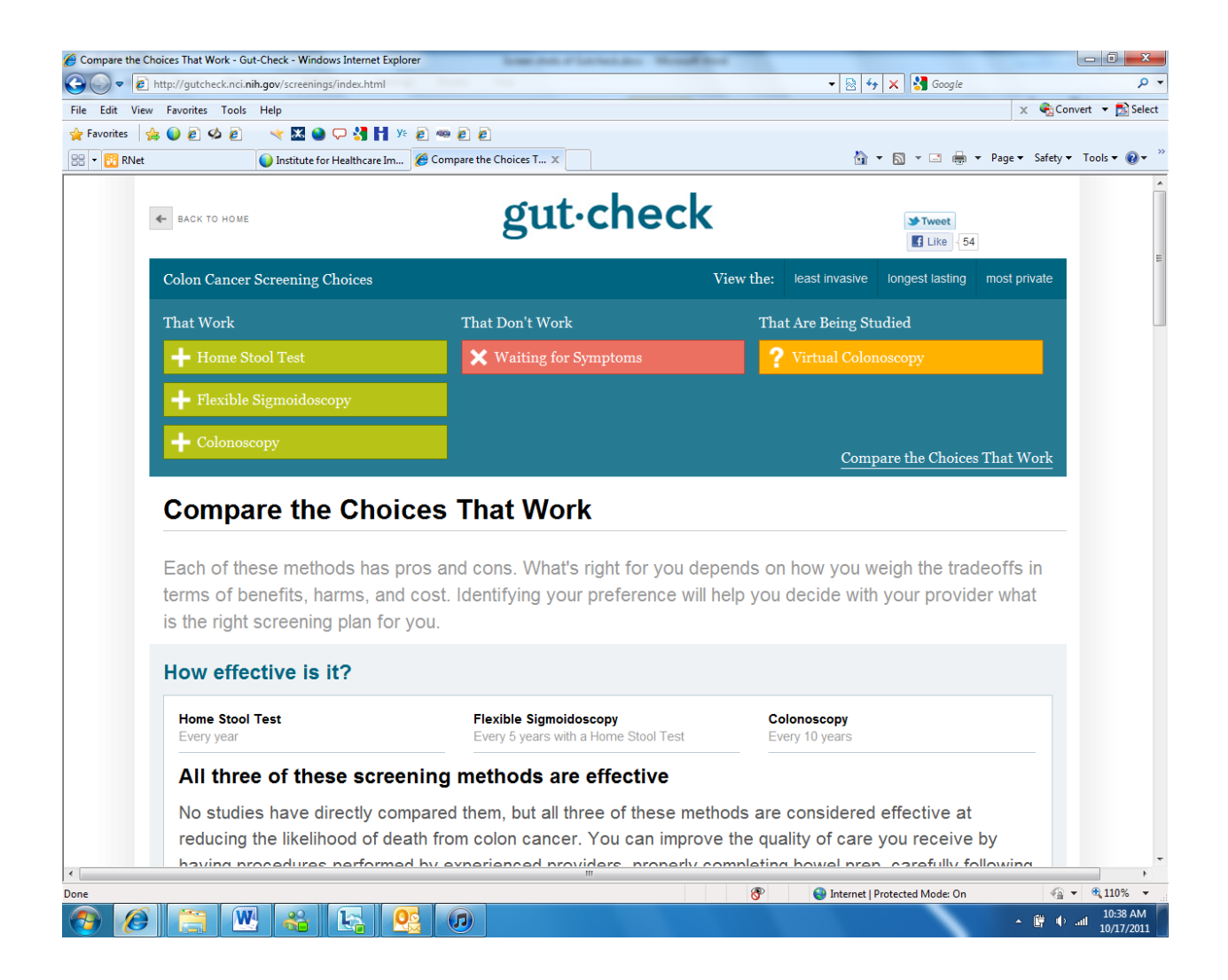

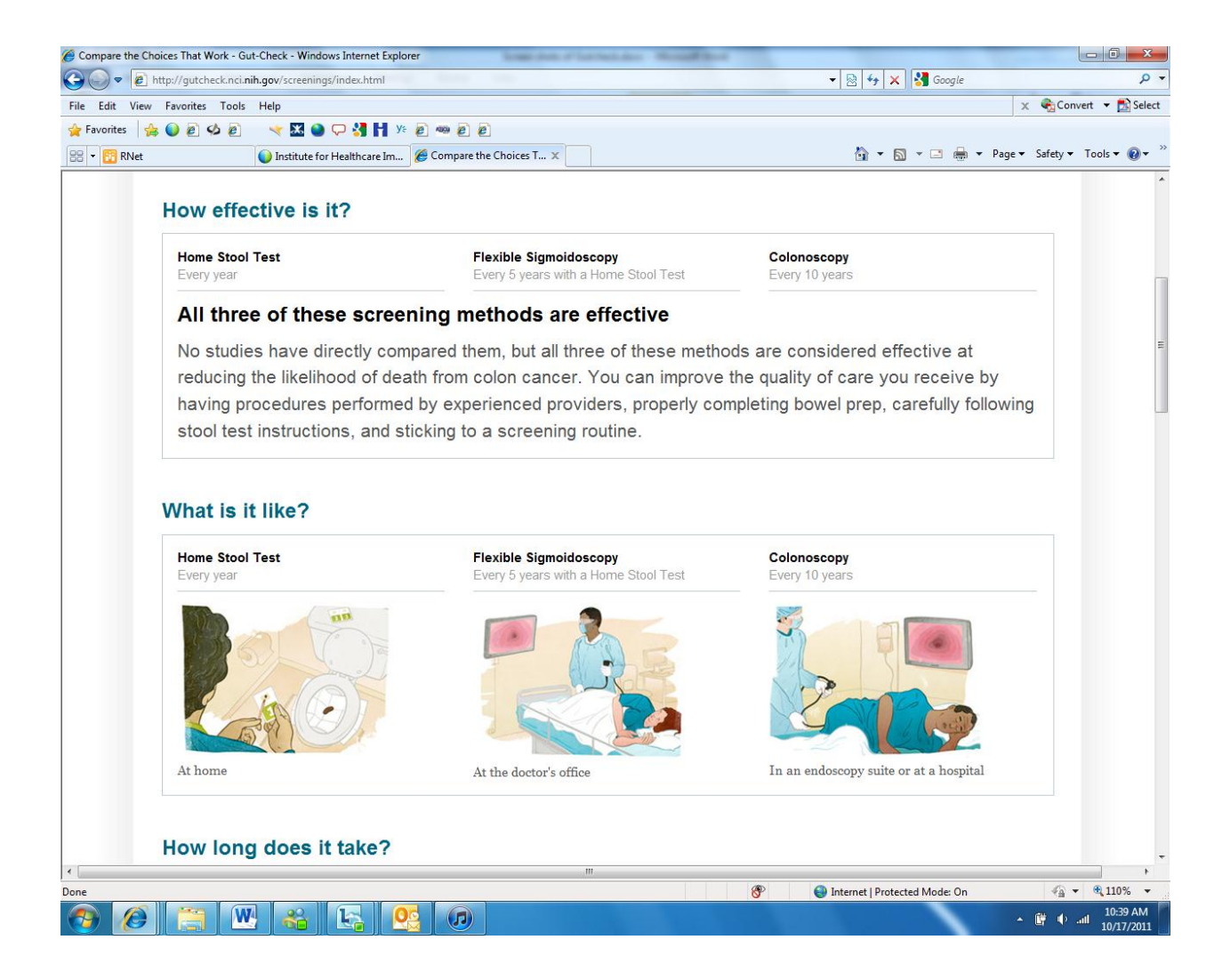

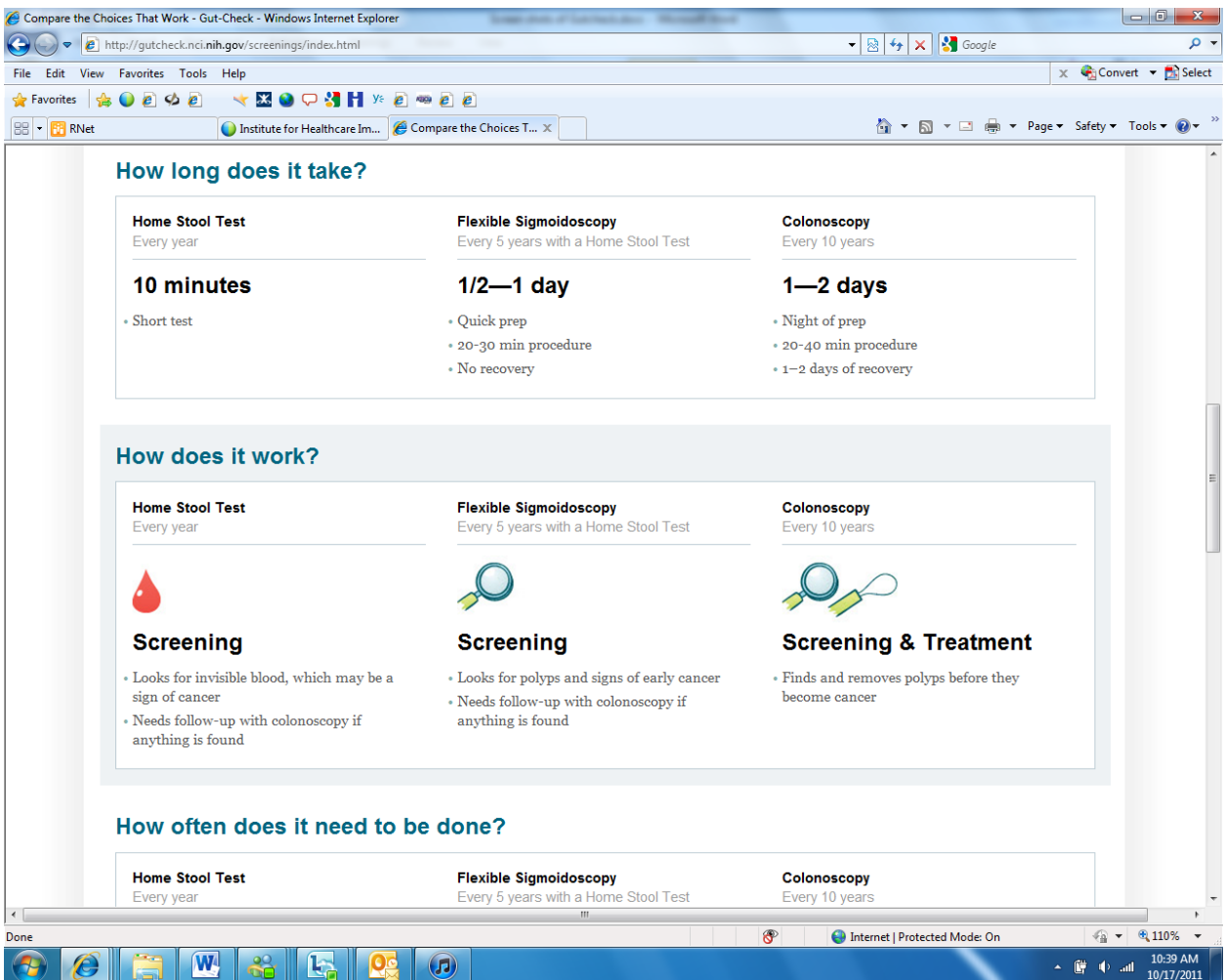

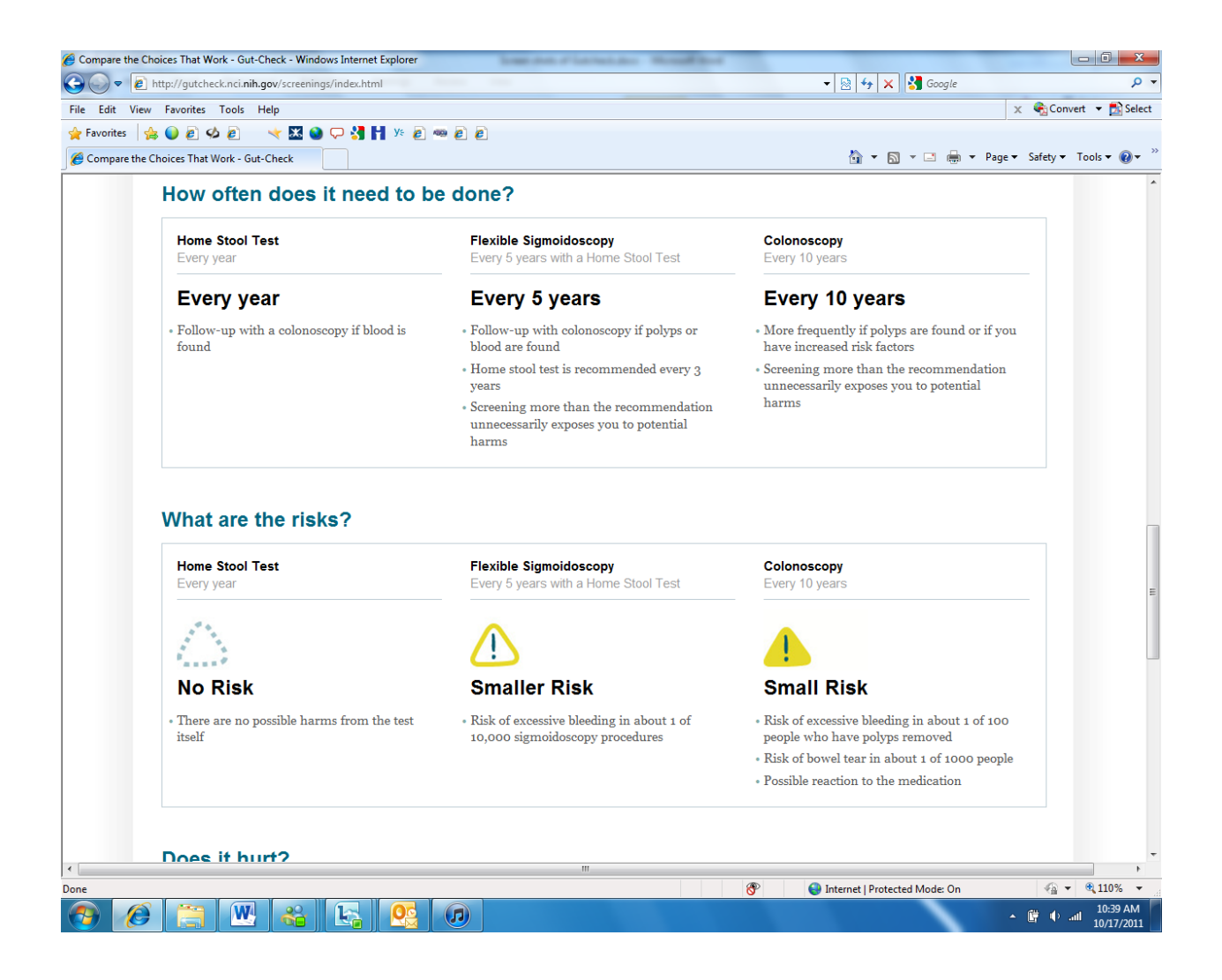

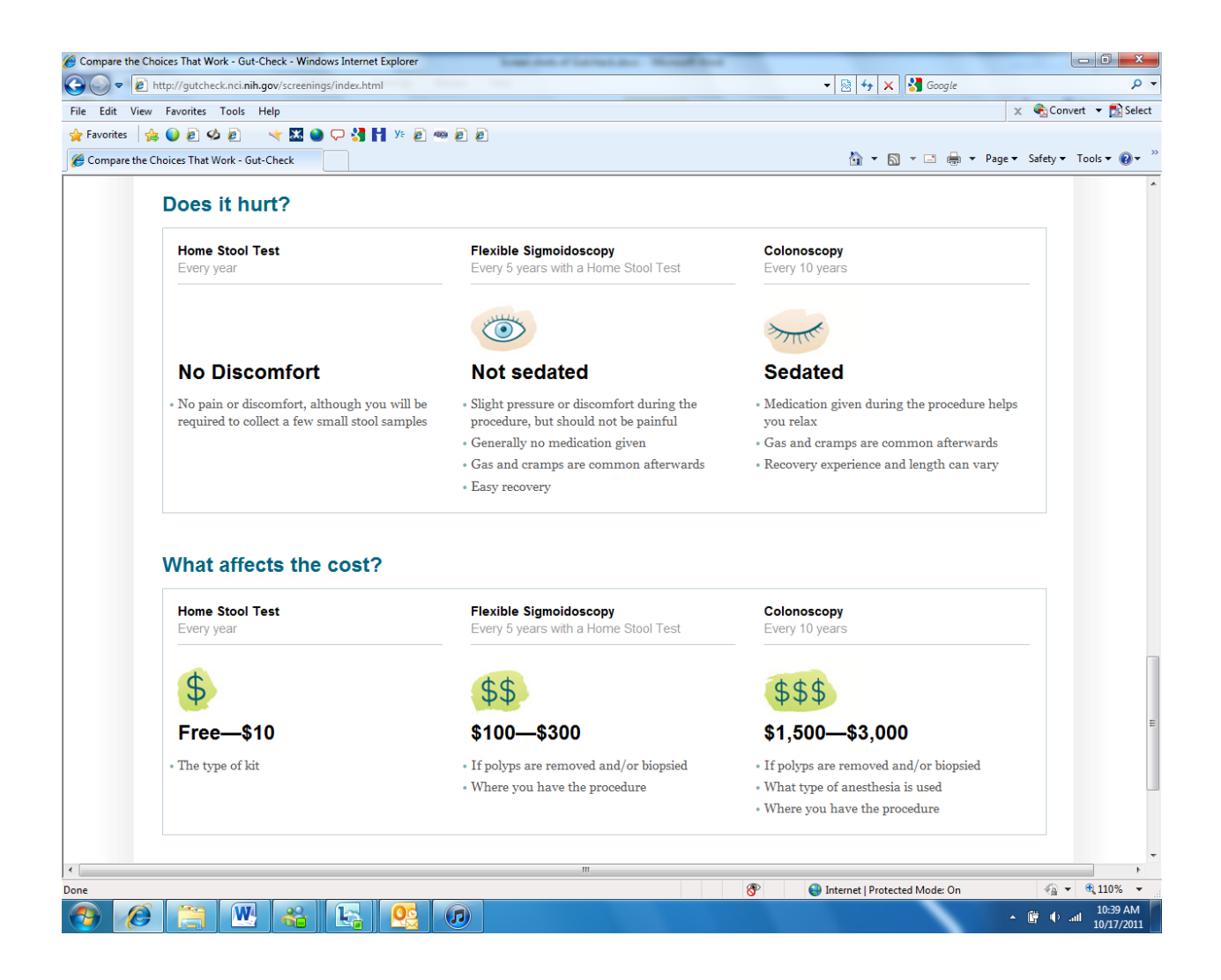

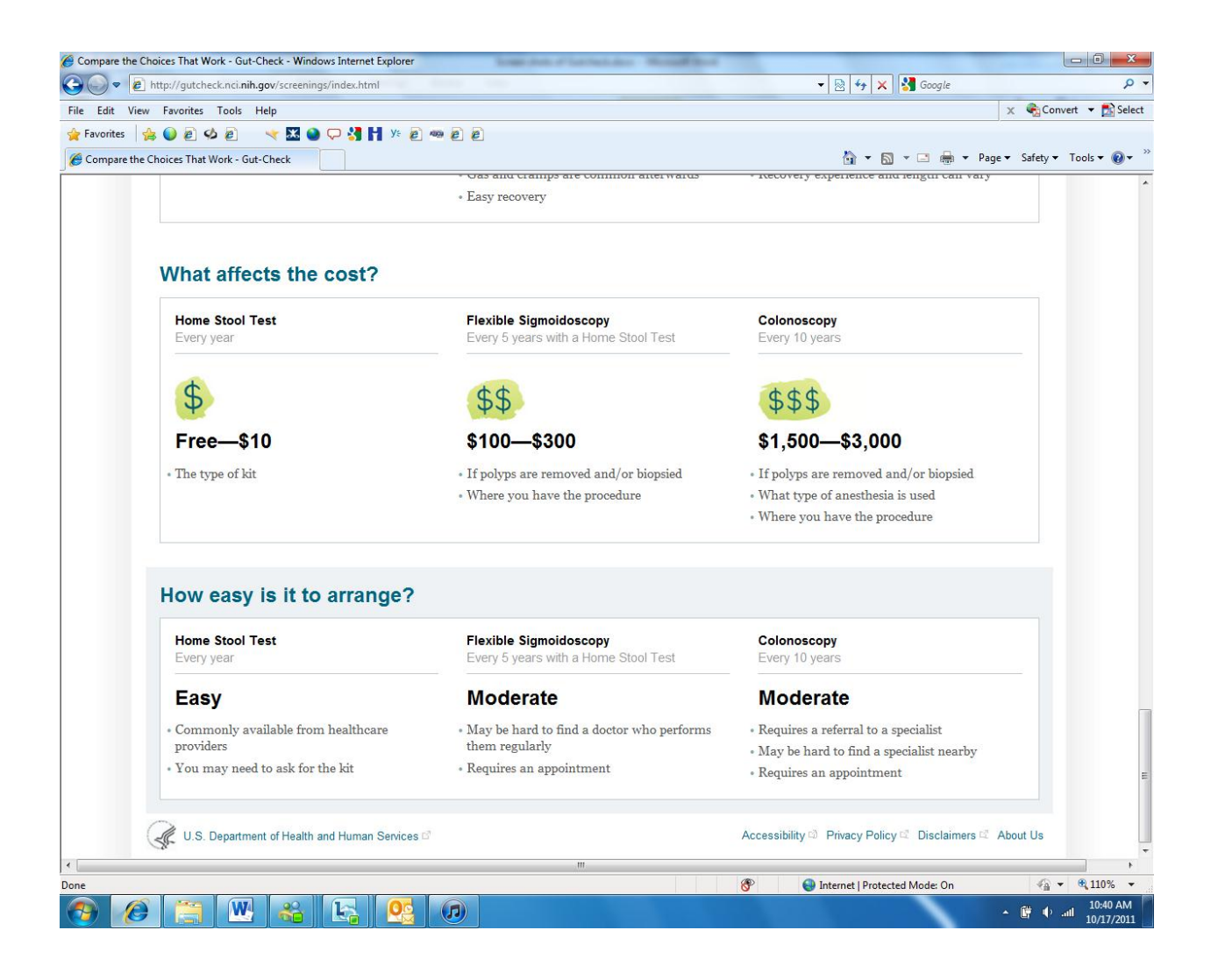

**This next set of screen shots are accessed by clicking the link Waiting for Symptoms.** 

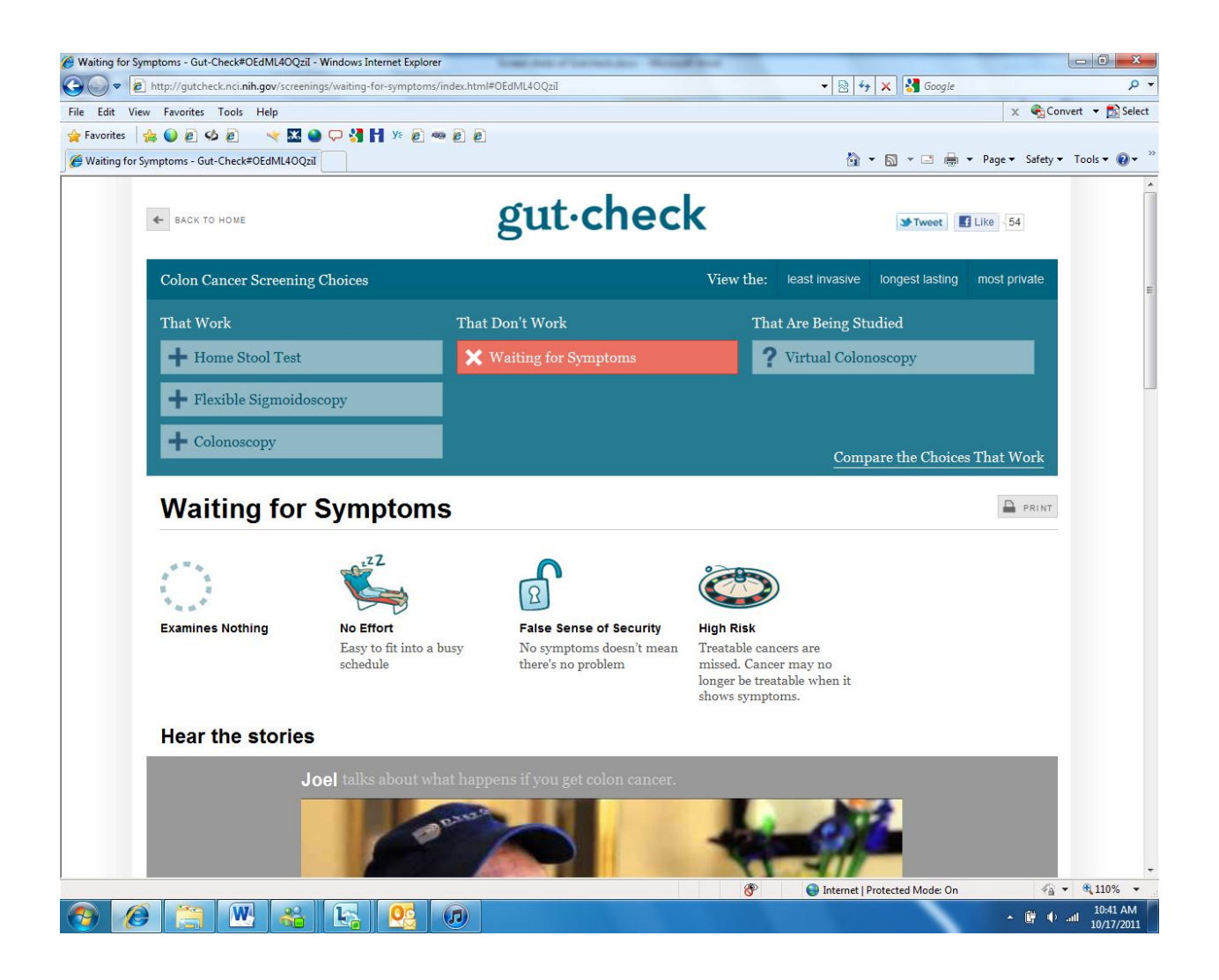

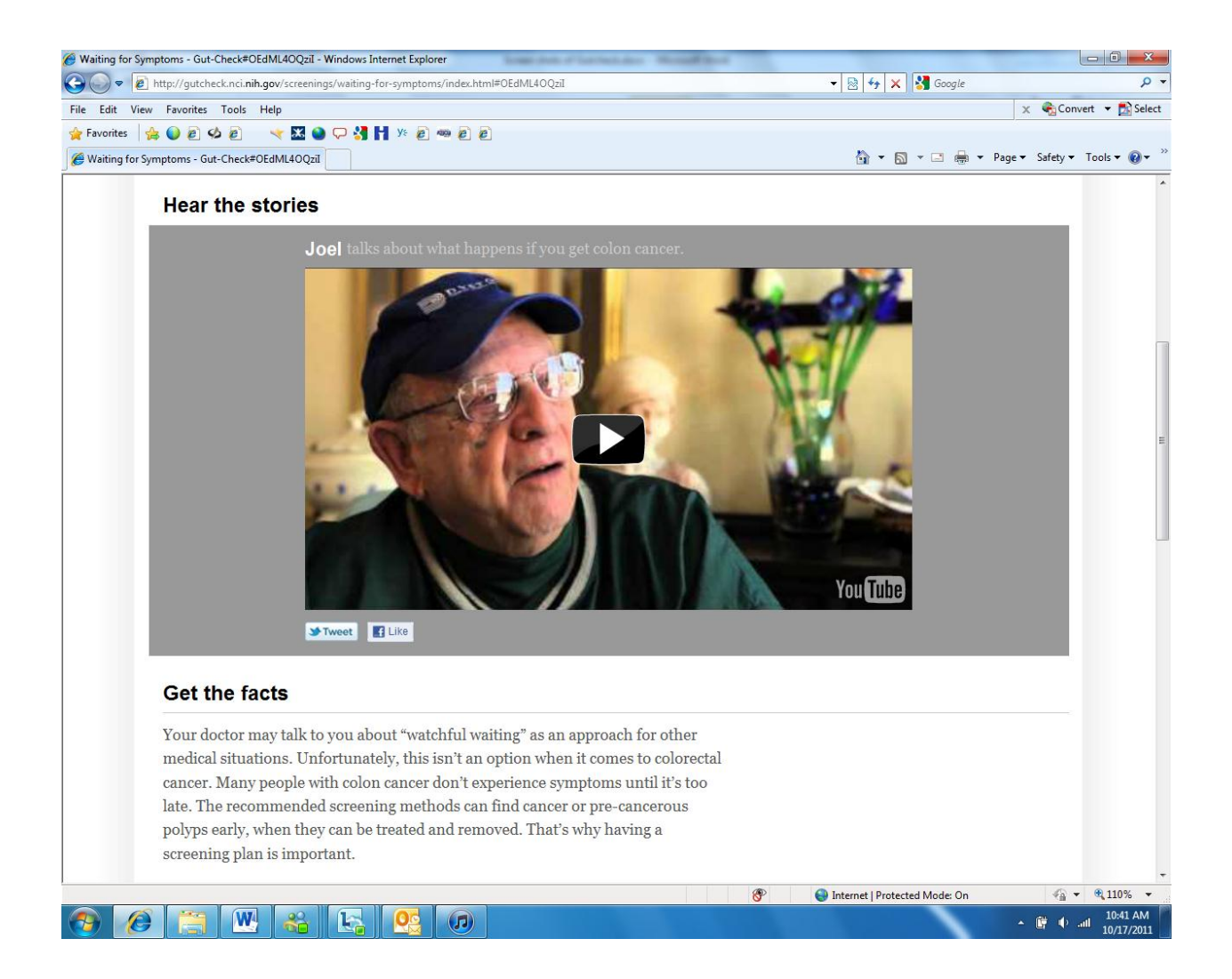

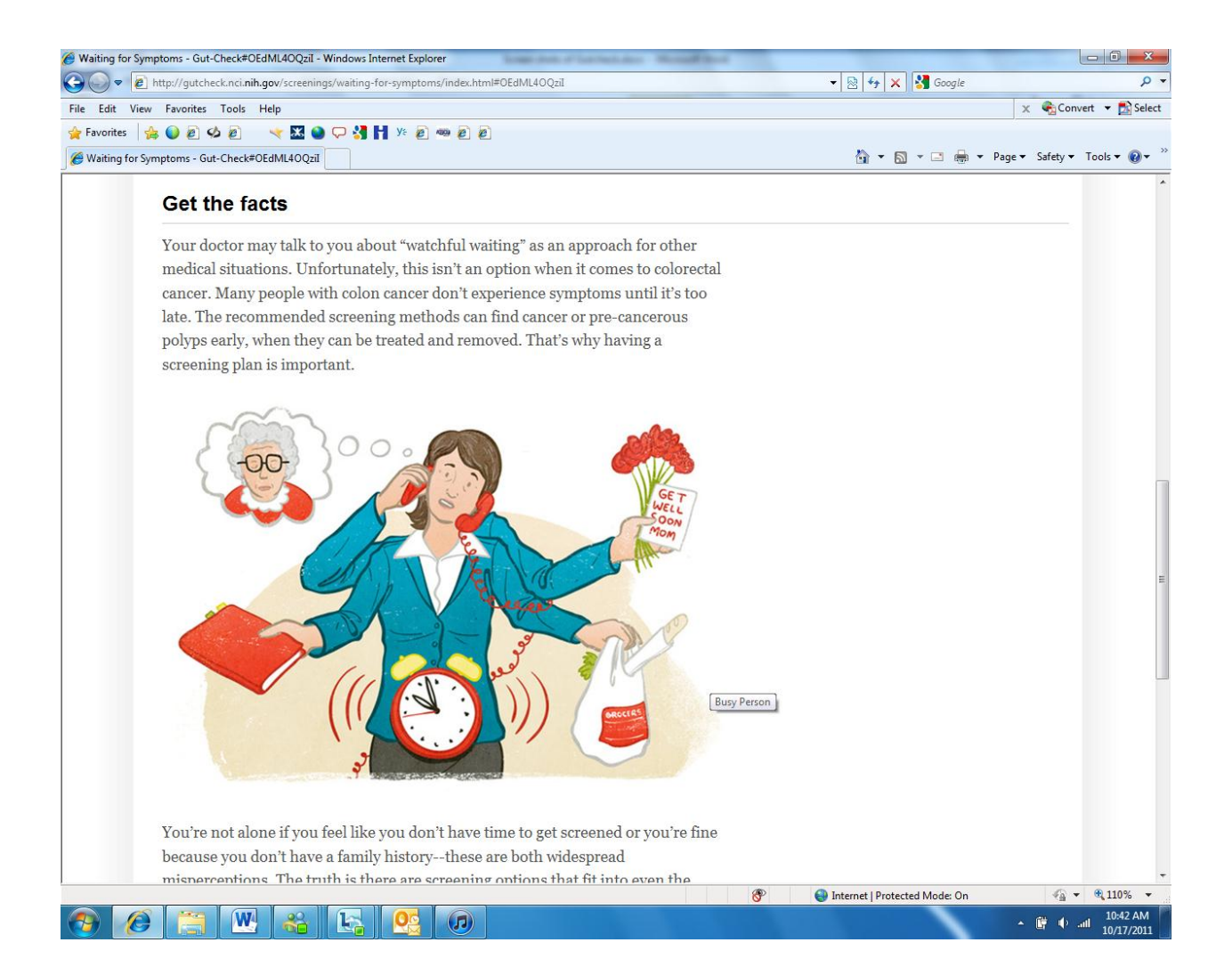

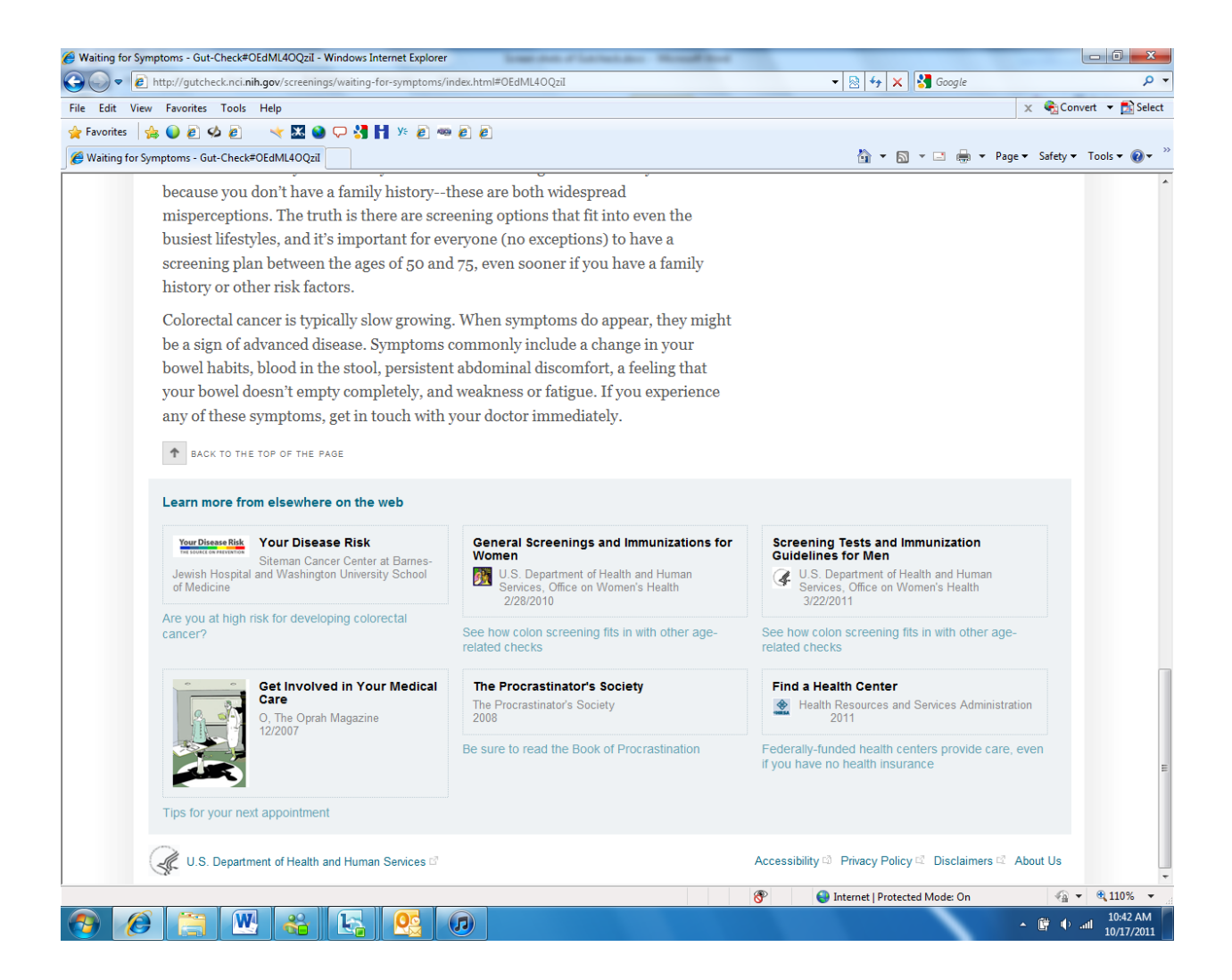

**This next set of screen shots are accessed by clicking the link That are Being Studied.** 

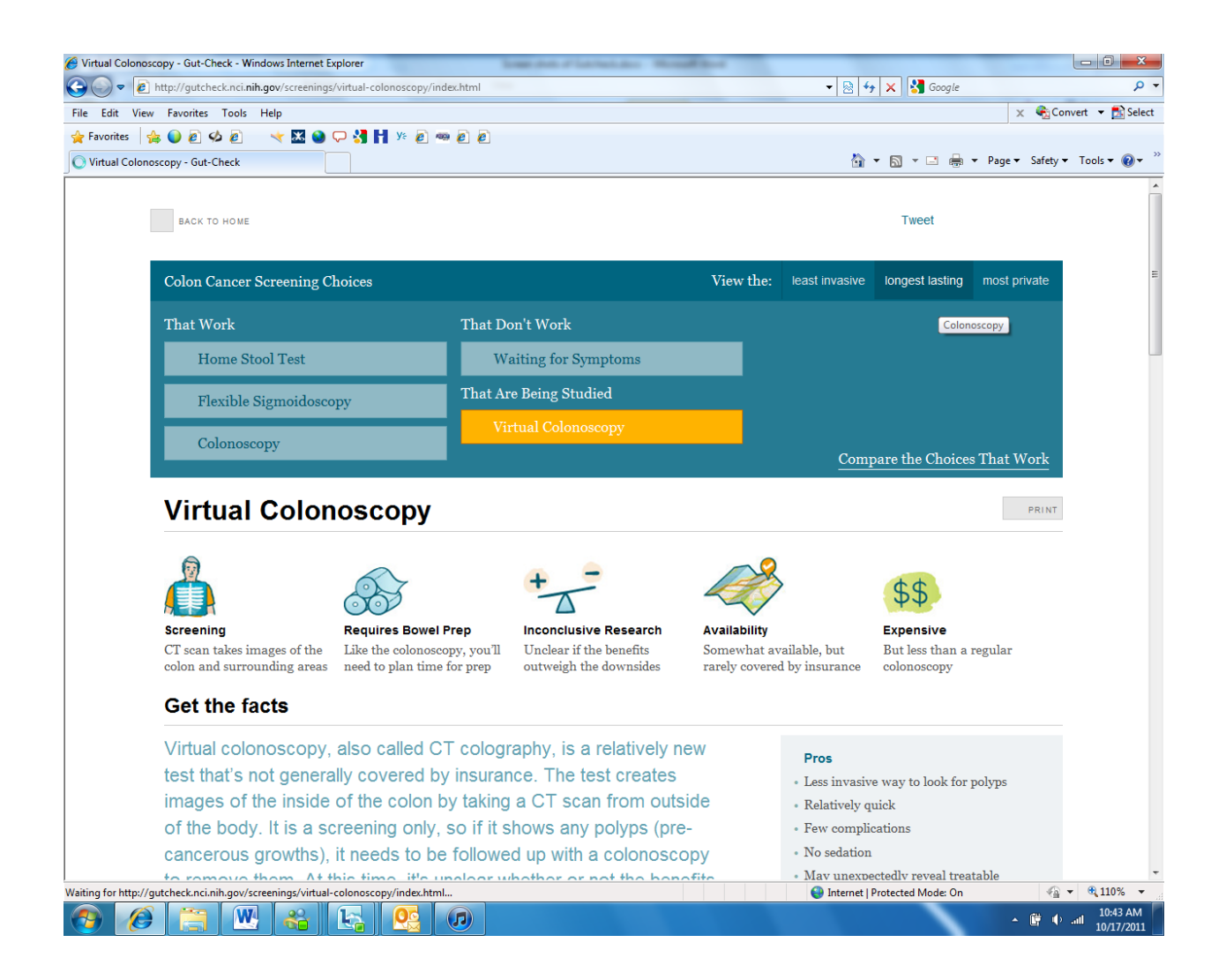

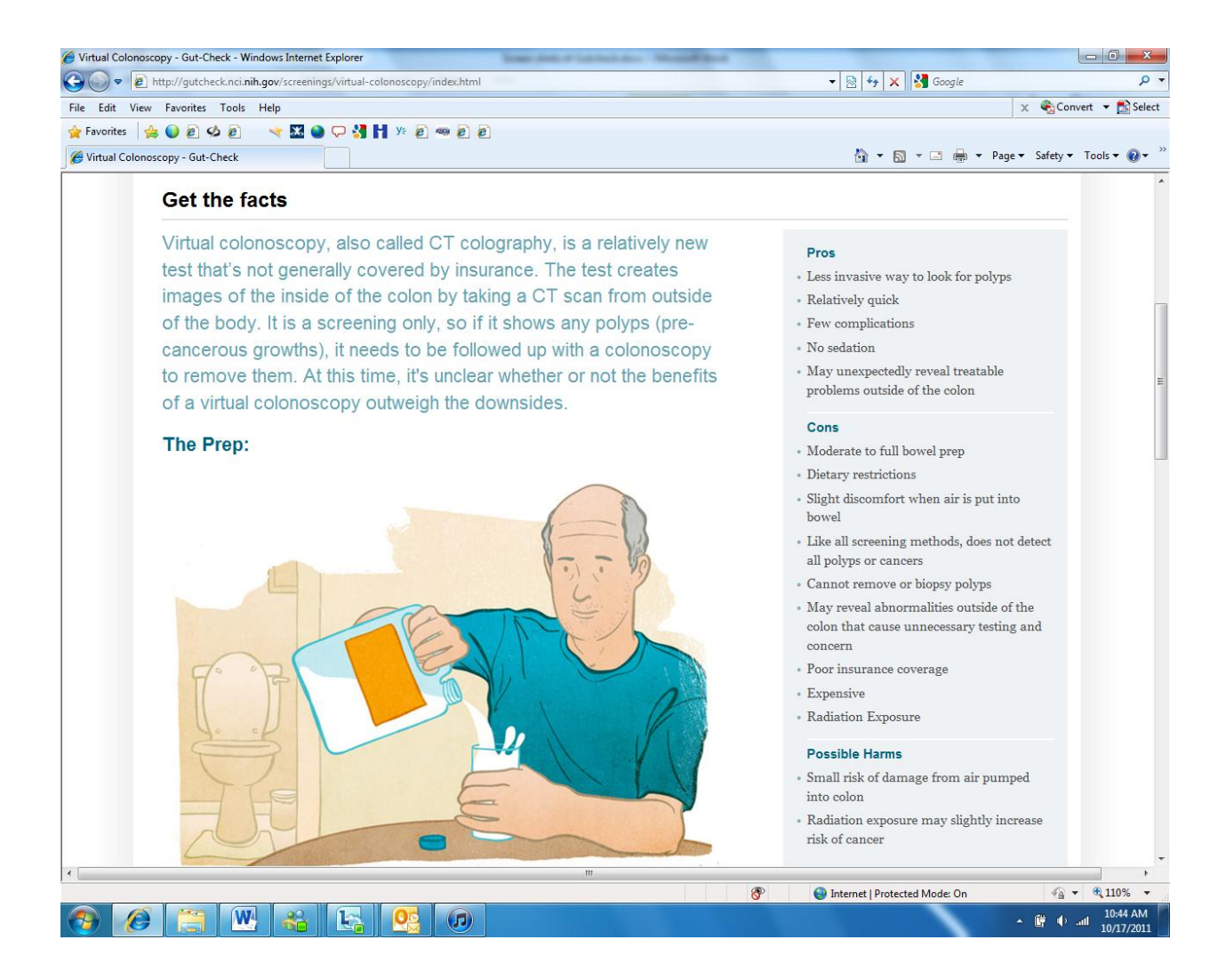

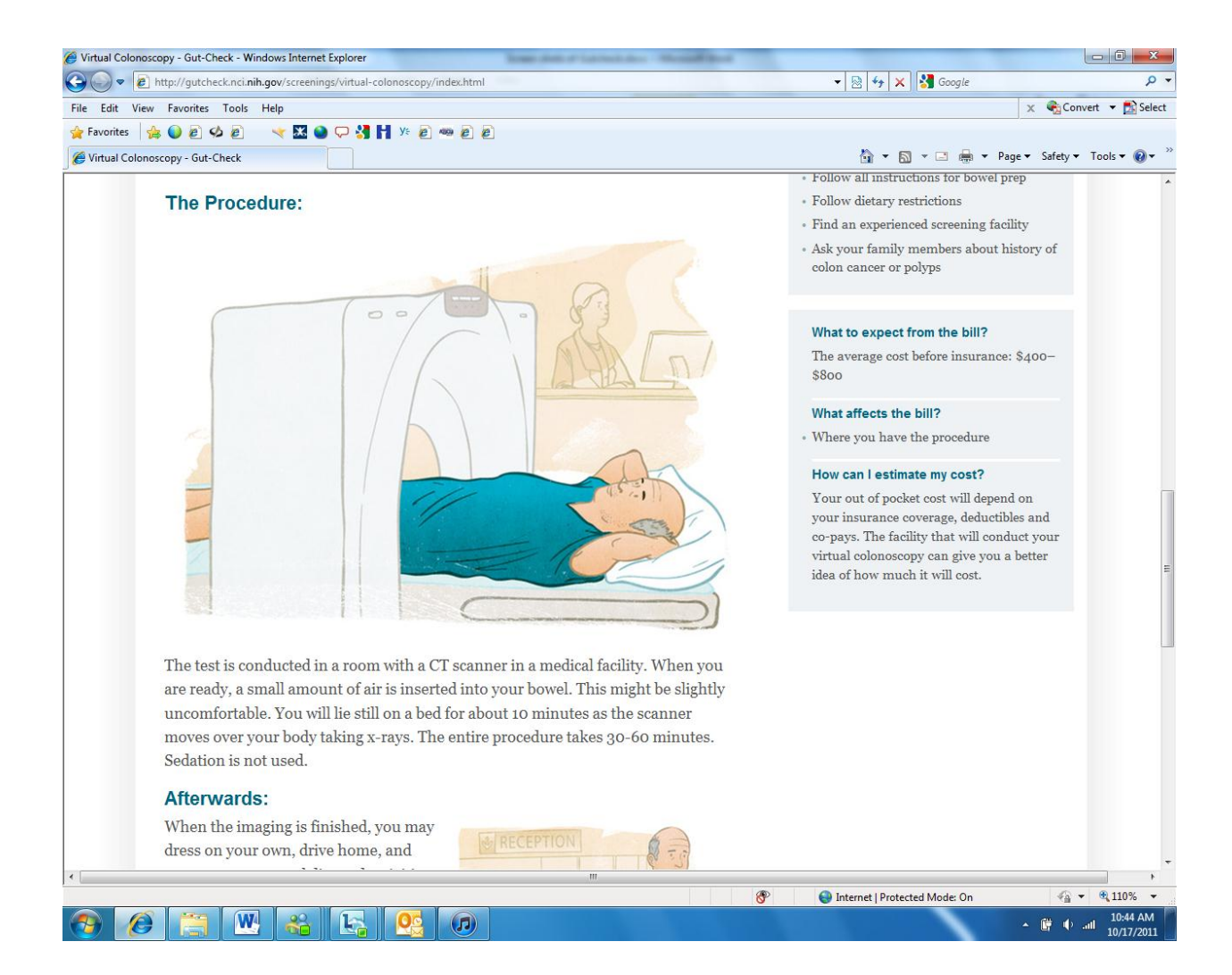

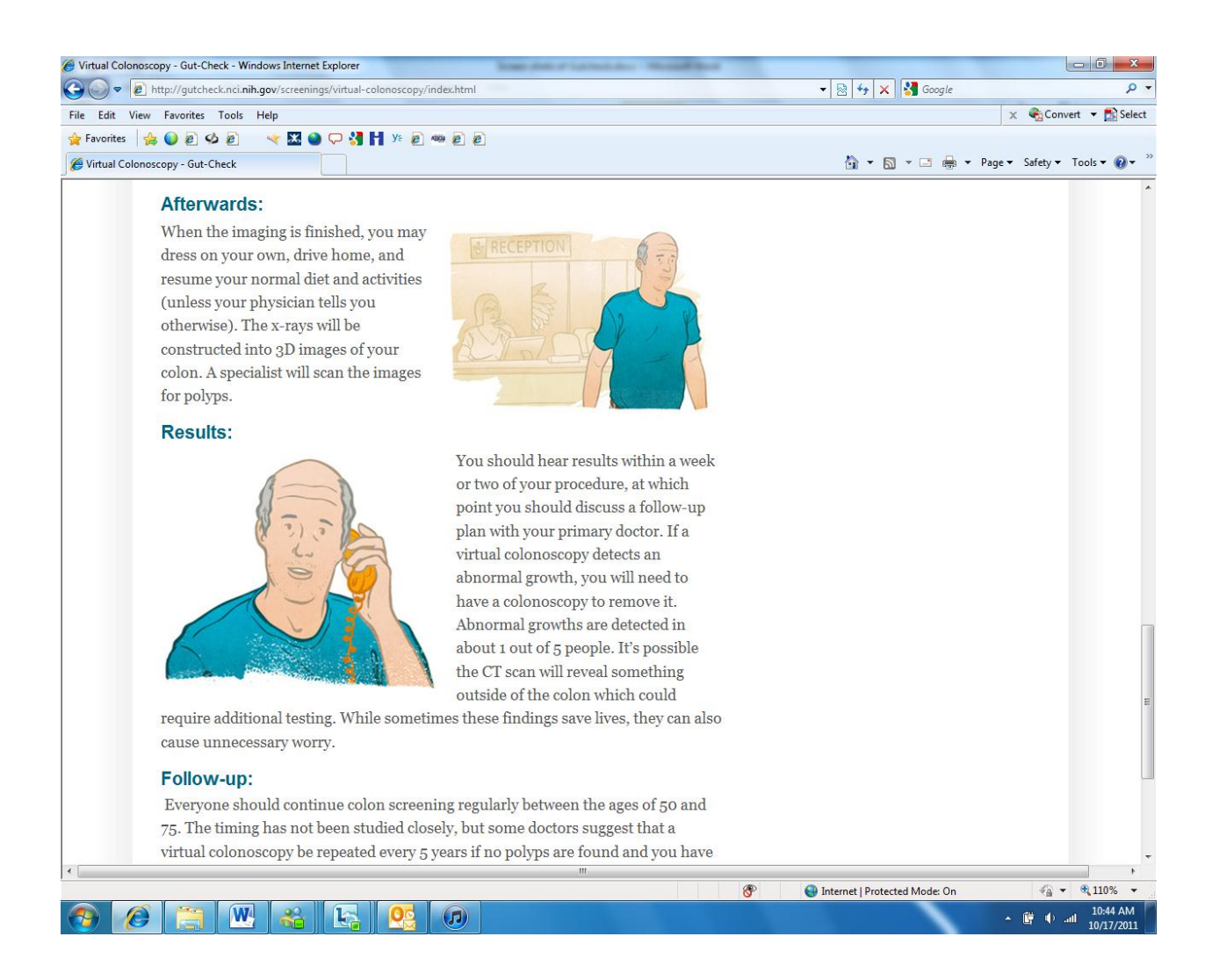

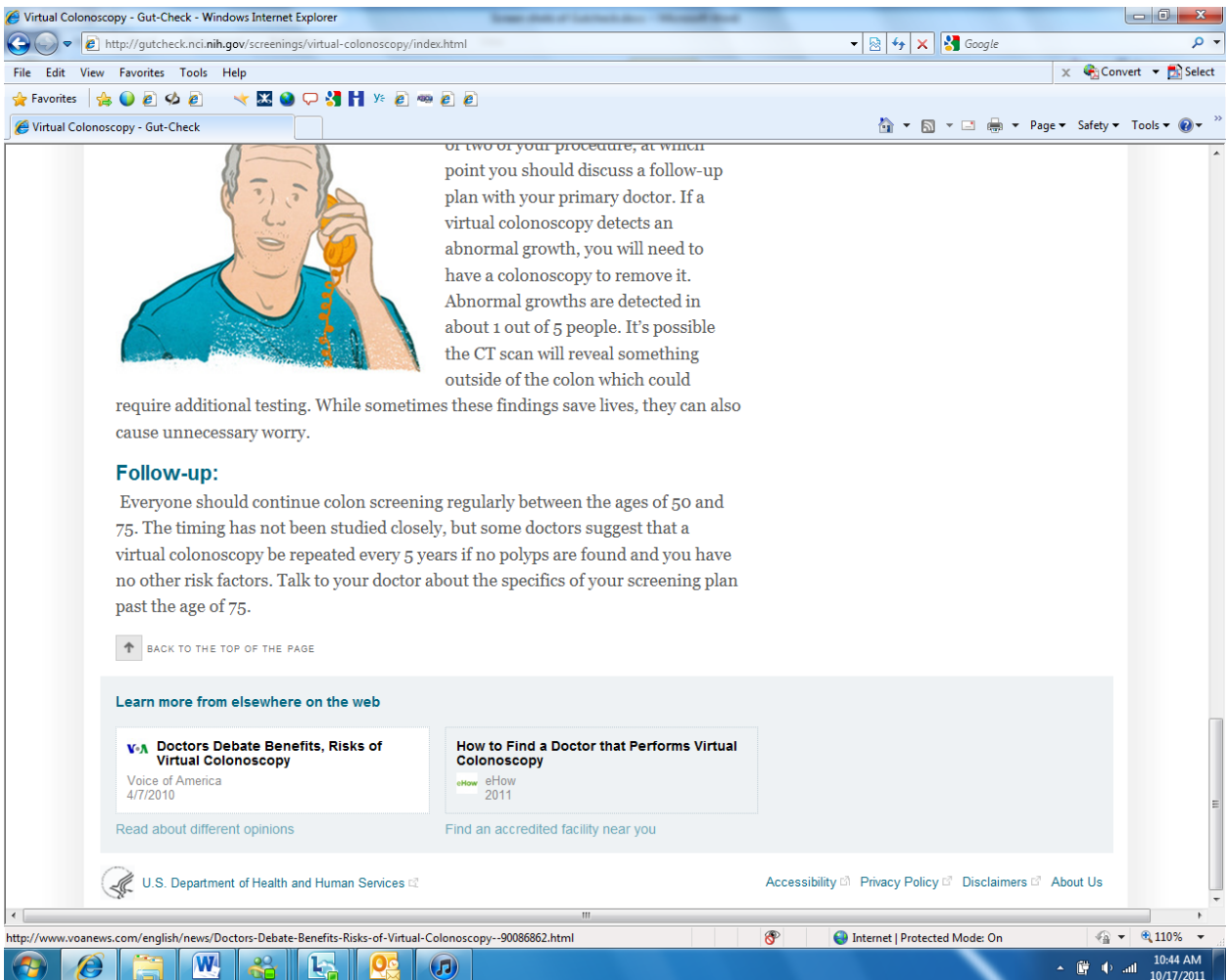